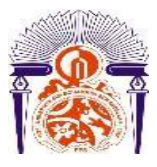

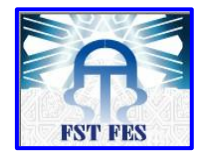

-----------------------------------------------------------------------------------------------------------------------------

#### **Année Universitaire : 2014-2015**

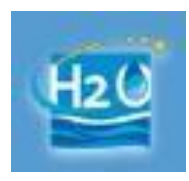

**Master Sciences et Techniques :**

#### **Hydrologie de Surface et Qualité desEaux**

*MEMOIRE DE FIN D'ETUDES*

*Pour l'Obtention du Diplôme de Master Sciences et Techniques*

# **Modélisation Hydrologique des crues de Novembre 2014 du Bassin de la Rhéraya, région de Marrakech**

**Présenté par: SALIK Ismail**

#### **Encadré par:**

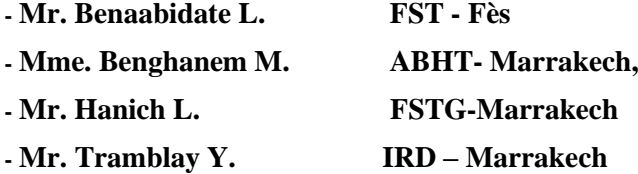

#### **Soutenu le 20 Juin 2014 devant le jury composé de:**

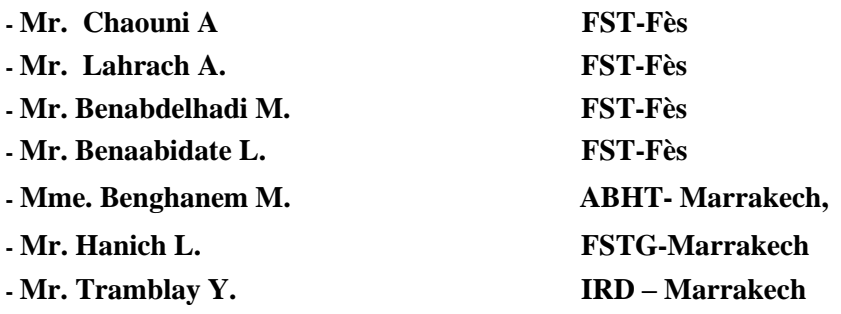

**Stage effectué à : Agence du bassin hydraulique de Tensift**

 **&**

 **Institue de recherche pour le développement**

-------------------------------------------------------------------------------------- Faculté des Sciences et Techniques - Fès

B.P. 2202 – Route d'Imouzzer – FES

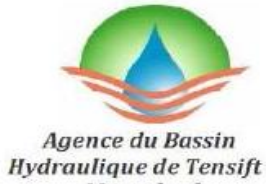

Marrakech

# *Remerciements*

*Je tiens à remercier dans un premier temps, toute l'équipe pédagogique de la faculté des sciences et techniques Fès.*

*Je tiens à remercier également mon encadrant Benaabidate Lahcen mon maître de stage qui m'a formé et accompagné tout au long de cette expérience professionnelle avec beaucoup de patience et de pédagogie.*

*Je remercie les membres de jurys qui ont accepté de juger notre travail.*

*Je remercie l'équipe de l'Agence du bassin hydraulique de Tensift, en particulier Mm Benghanem Mounia ainsi que Mr Rachidi Said pour leurs conseils et pour avoirs répondu a toutes nos questions, et aussi Mr Hanich Lahoucine et Mr Tramblay Yves qui m'ont beaucoup aidé et soutenue tous au long de m'a période de stage.*

## **Fiche technique**

#### **Auteur :**

*SALIK Ismail*

#### **Titre :**

*Modélisation Hydrologique des crues de Novembre 2014 du Bassin Rhéraya* 

#### **Période de stage**

 *Du 10 Février au 10 Juin*

#### **Encadrant :**

- **Benaabidate Lahcen**
- **Benghanem Mounia**
- **Hanich Lahoucine**
- **Tramblay Yves**

#### **Organisme d'accueil**

*Agence du bassin hydraulique Tensift en collaboration avec Institut de recherche pour le développement*

#### **Intérêt de l'étude :**

Le bassin versant Rhéraya a étais confronté dans le mois de novembre 2014 à des épisodes pluvieux qui ont engendrés des crues et des inondations très importante. Cette étude se portera sur la simulation hydrologique des débits à l'exutoire à l"aide du modèle événementiel HEC-HMS.

#### **Logiciels utilisés :**

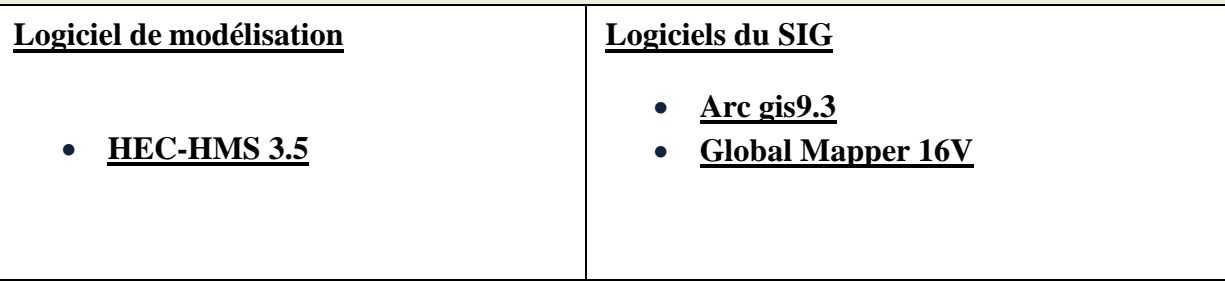

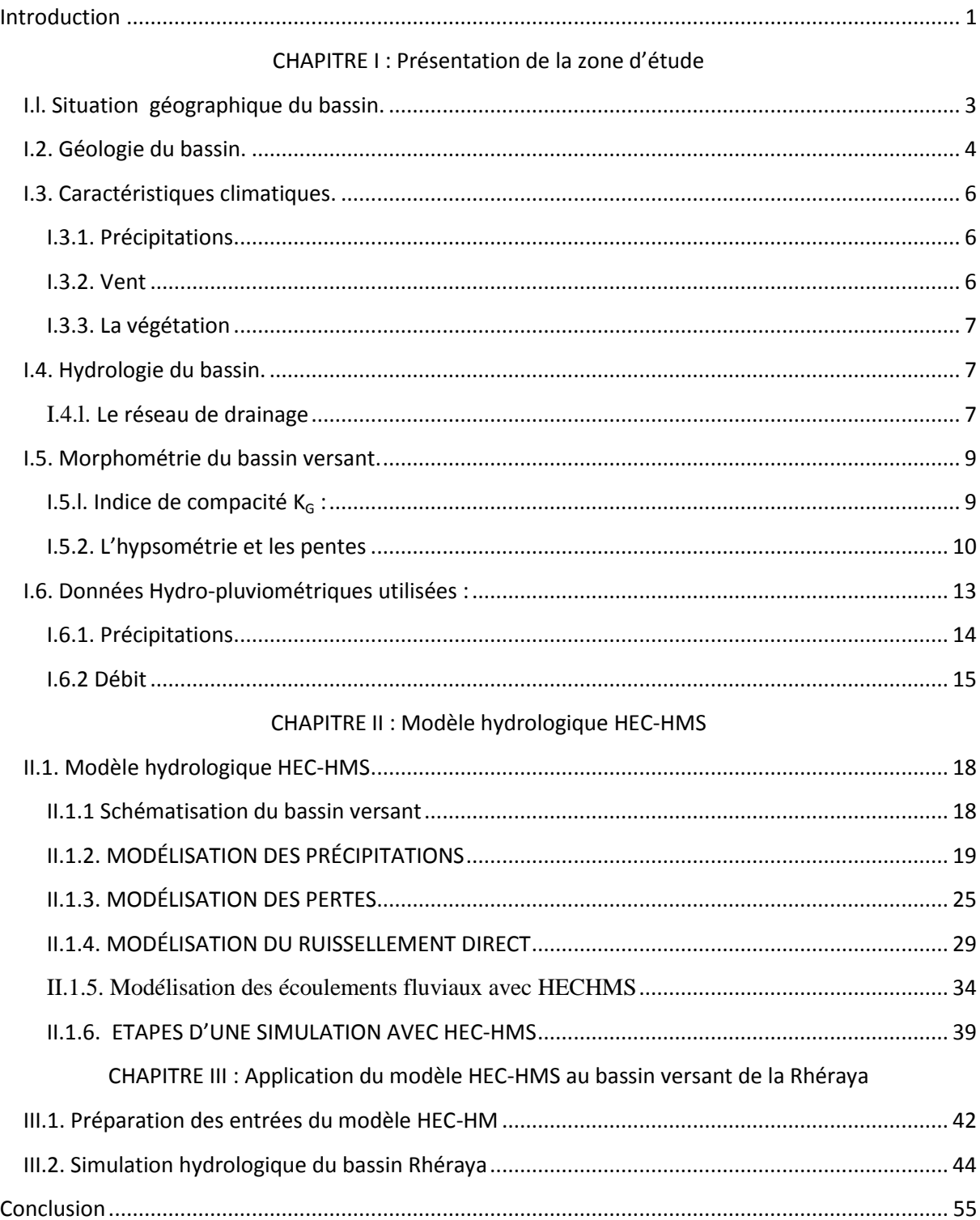

# Sommaire

# Liste des Figures

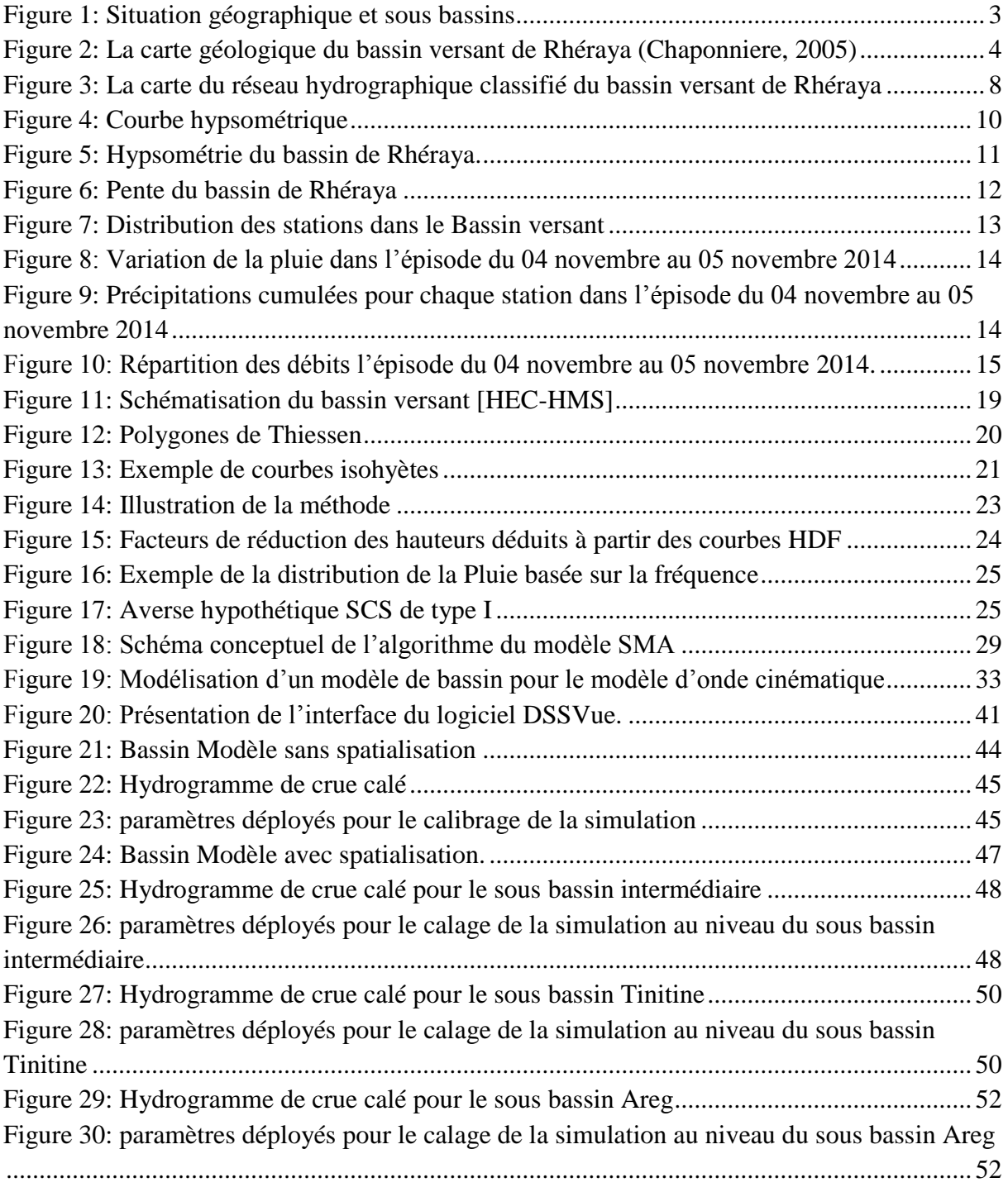

# Liste des tableaux

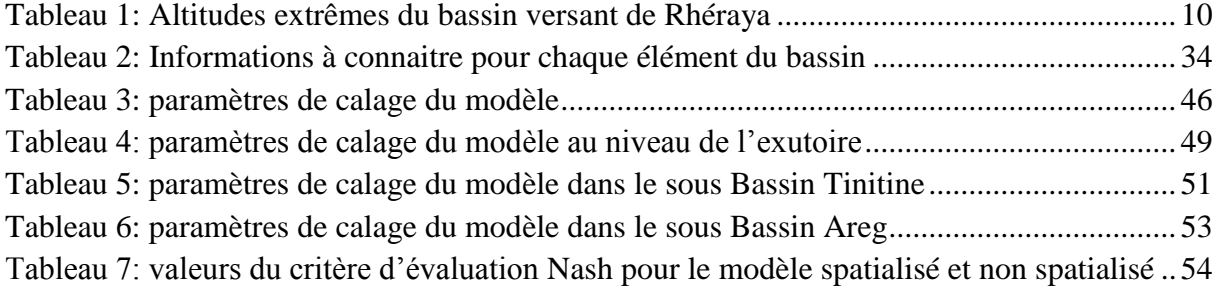

# Liste des abréviations

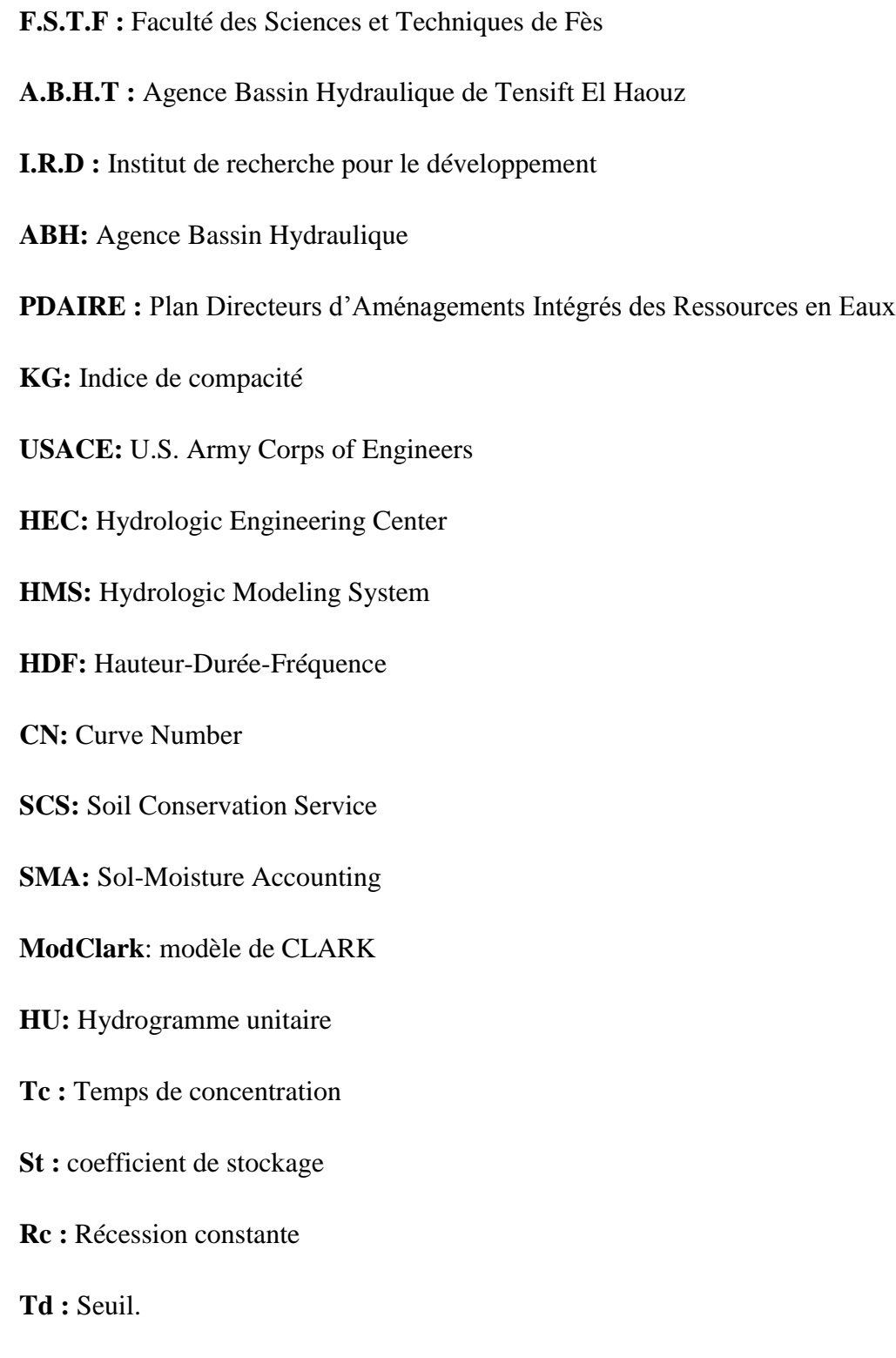

## **Résumé**

Dans le cadre de ce travail, on s"intéresse à la modélisation hydrologique de type pluie-débit du bassin Rhéraya qui est un affluent de l"oued Tensift dans la région de Marrakech, avec le modèle HEC-HMS, du fait qu"il s"agit d"un modèle événementiel. La période choisie pour l"application de ce modèle c"est novembre 2014 qui a connu des crues importantes. Dans ce mois, on s"est aperçus que la Rhéraya a connu deux épisodes pluvieux, le premier épisode du 04 au 05 et le deuxième épisode du 20 au 23 novembre 2014. De ce fait, vue l"importance du premier épisode et le problème de données rencontrés pour le deuxième épisode, notre étude a intéressé juste le premier épisode.

Notre étude se divise en deux phases, la première pour choisir les événements de crues, et la deuxième se porte sur la calibration pour en déduire le jeu de paramètres optimaux qui seront employé dans la validation du modèle.

En ce qui concerne la validation du modèle on a employé le critère Nash qui est très répondu chez les hydrologues pour évaluer la qualité du modèle, nous avons trouvé que dans les deux modèles avec et sans spatialisation le critère Nash est proche de 1.

**Mots Clés :** Modélisation pluie-débit, hydrologie, Crue de Novembre 2014, Bassin Rhéraya

## **Introduction**

<span id="page-8-0"></span>Le Maroc est souvent confronté à des épisodes pluvieux sérieux qui peuvent engendrer des crues et des inondations. Ces dernières causent des dégâts très importants. Ainsi, la simulation des débits à l'exutoire d'un bassin versant est intéressante et face à l'augmentation et à la vulnérabilité des risques d"inondation, la prévision hydrologique est de plus en plus nécessaire.

Plusieurs raisons ont justifié le choix de l"utilisation du modèle évènementiel HEC-HMS pour la modélisation pluie-débit. Le caractère distribué du modèle permet de prendre en compte la forte variabilité spatiotemporelle des caractéristiques physiques du bassin versant et que ce modèle s"adapte au contexte aride et semi-aride.

Cette étude est réalisée en collaboration avec la Faculté des Sciences et Techniques de Fès (F.S.T.F) et l"Agence Bassin Hydraulique de Tensift El Haouz (A.B.H.T.) ainsi que L"Institut de recherche pour le développement (I.R.D.). Cette étude portant sur la Modélisation Hydrologique des crues de Novembre 2014 du Bassin Rhéraya est répartie sur trois chapitres :

- Le premier chapitre est consacré à la présentation de la zone d"étude (forme, pentes, géologie,…) et l"aspect hydro-climatique.
- Le deuxième chapitre portera sur une définition générale de modélisation et sur la présentation du modèle hydrologique HEC-HMS.
- Le troisième chapitre sera consacré à la présentation des résultats après calage du modèle.

# **CHAPITRE I : Présentation de la zone d'étude**

## **Chapitre I : Présentation de la zone d'étude**

### <span id="page-10-0"></span>**I.l. Situation géographique du bassin.**

Le bassin de Rhéraya se situe à une quarantaine de kilomètres de la ville de Marrakech, sur la route de Tahanaout dans le Haut Atlas de Marrakech entre les bassins versants Ourika à l"Est et le bassin versant N"Fis à l"Ouest. Il est localisé entre les deux méridiens 8° et 7.48° Ouest et les deux parallèles 3l.l8° et 3l.02° Nord. Il est décomposé en trois sous bassins distincts :

- Imenane dont le cours d"eau principal est la branche Est de l"Oued Rhéraya.
- Imlil drainé par la branche Ouest.
- Asni commençant depuis la confluence des deux branches.

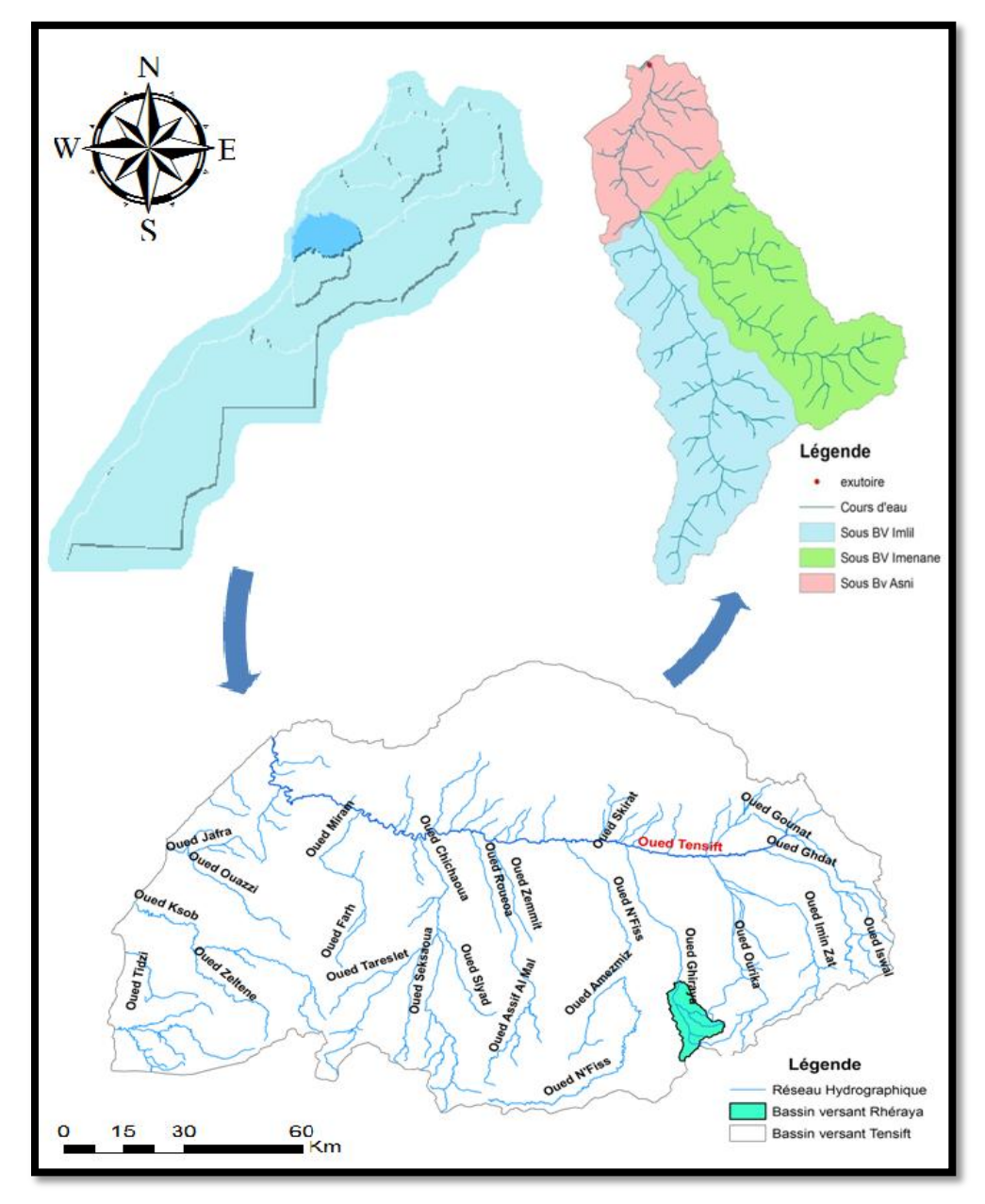

<span id="page-10-1"></span>**Figure 1: Situation géographique et sous bassins**

Pour décrire notre bassin d"une manière plus précise et fiable nous avons travaillé avec le MNT de 30 mètre pour en sortir la carte de pente, la carte hypsométrique …

## <span id="page-11-0"></span>**I.2. Géologie du bassin.**

Le bassin de Rhéraya fait partie du Haut Atlas occidental, fondé sur un socle hercynien recouvert par des formations d"âges secondaire et tertiaire. La carte géologique ci-dessous illustre la nature lithologique des roches qui affleurent à la surface du bassin, en l"occurrence :

- · Le volcanique andésitique, rhyolitique, grenu et tufeux dominant le précambrien ;
- · Les schistes d"âge primaire ;
- · Les marnes pour le tertiaire ;
- · Les calcaires et les grès représentant le Jurassique ;
- · Les basaltes matérialisant le Lias inférieur ;
- · Les argiles du Trias ;
- · Le Quaternaire avec ses alluvions, ses limons alluvionnaires rouges.

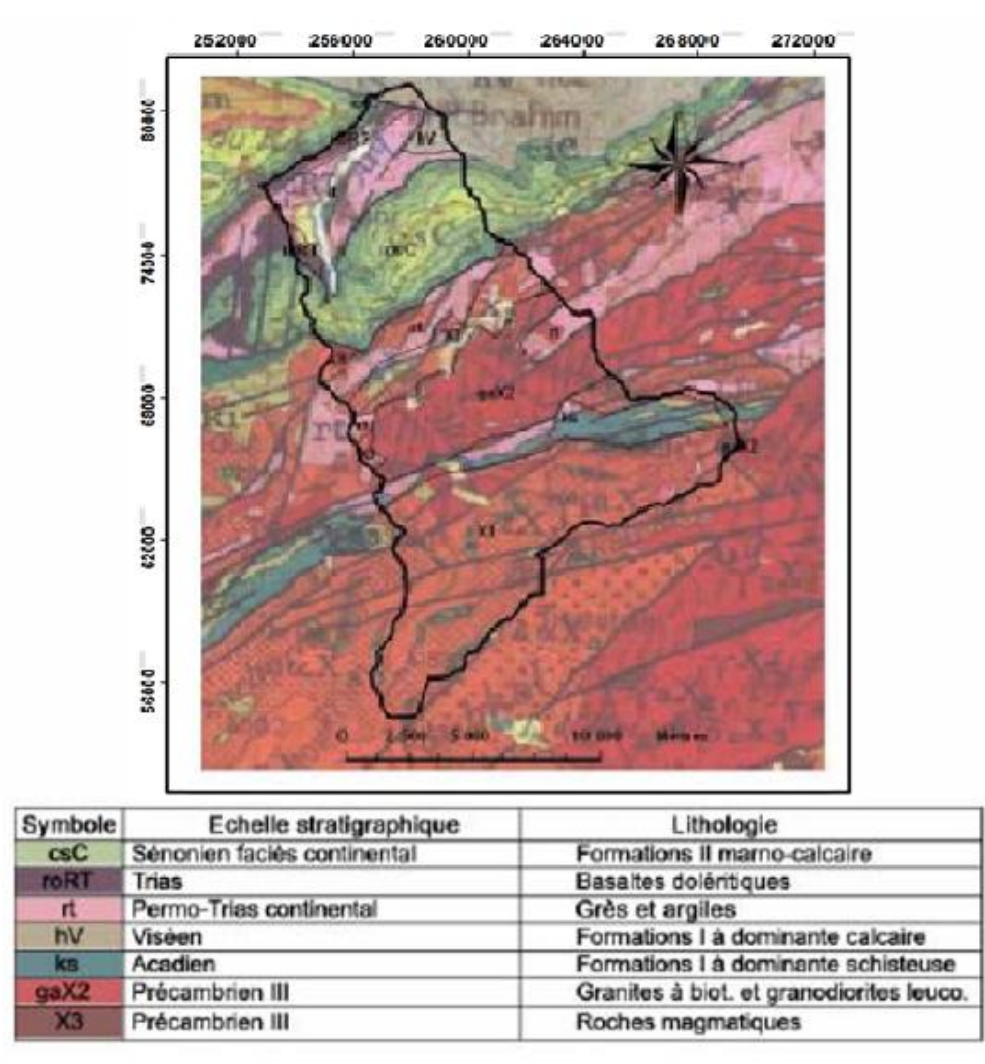

<span id="page-11-1"></span>**Figure 2: La carte géologique du bassin versant de Rhéraya (Chaponniere, 2005)**

Le bassin de Rhéraya est situé dans le Haut Atlas central siliceux. La Figure 2 représente la carte géologique du bassin. Trois zones géologiques se distinguent (Haloui, 1986):

La zone sub-atlasique couvre le tiers nord du bassin et est composée d'un socle rigide précambrien et paléozoïque gréso-schisteux et calcaires. Ce socle apparait dans les gorges de Moulay Brahim tout à fait au Nord du bassin. Sur ce socle, une importante couverture mésozoïque au faciès détritique rouge fait de conglomérats, grès et siltstones du Trias est encore présente. C"est la roche tendre dans laquelle est creusé le bassin d"Asni actuel. Au Nord et au Sud du bassin d"Asni, un faciès carbonaté et marneux plus dur constitue les plateaux de Kik et Tihallatine.

Cette zone sub-atlasique constitue le promontoire du versant nord du Haut Atlas, c"est la première barrière dominant la plaine du Haouz. C"est une formation qui est présente au sein de la plupart des bassins versants atlasiques.

Plus au Sud, le horst de Rhéraya est composé de matériaux rocheux primaires et permotriasiques. Il constitue un bloc élevé par rapport à la zone sub-atlasique et incliné vers l"Ouest. Les matériaux permo-triasiques peuvent être observés au niveau des deux branches du Y que forme ce bassin : les vallées d"Imlil et d"Iménane. Ces vallées sont constituées de dépôts (des basaltes doléritiques) reposant sur une surface anté-permotriasique fossilisée (conglomérats et grès). Plus au Sud dans ces vallées, les matériaux primaires pré-cambriens constitués surtout de granites et de laves (andésites) sont visibles. Enfin, le bloc le plus élevé est la zone axiale qui forme les hauts sommets du bassin.

C"est surtout dans cette zone que se trouvent les affleurements du Précambrien caractérisé par des andésites, rhyolites et trachytes.

Remarquons également l"existence de failles qui, comme les formations calcaires, peuvent occasionner des pertes dans le bilan hydrologique.

Selon le rapport de la Direction Régionale de l"Eau (DRE, 1988), les différentes formations géologiques du bassin peuvent être regroupées en trois classes :

• Des formations imperméables (métamorphiques ou éruptives) qui priment nettement, la proportion est estimée à 59%;

• Une formation calcaire relativement importante dans son bassin moyen. La proportion de roches perméables est estimée à 26%;

• Des formations gréso-argileuses dans le bas du bassin. La proportion de roches semi perméables est estimée à 15% ;

Par ailleurs, le bassin est caractérisé par des pentes longitudinales et transversales fortes.

Sur ces formations, les sols sont majoritairement peu évolués. Lithosols et sols squelettiques couvrent les pentes du bassin alors qu"en bas de pente s"accumulent des colluvions. La couverture de cailloux des sols est en général très importante, comprise entre 10 et 80% avec une moyenne à 30%.

#### <span id="page-13-1"></span><span id="page-13-0"></span>**I.3. Caractéristiques climatiques.**

#### **I.3.1. Précipitations**

Les mesures hydrologiques et pluviométriques de l"oued Rhéraya sont suivies par la station hydrométrique installée depuis l"année l962 par l"administration de l"hydraulique à l"exutoire de l"oued Tahanaout.

L'oued Rhéraya écoule un total annuel de 58 millions de m<sup>3</sup>. La Rhéraya est à la fois pentue et arrosée et caractérisée par un régime nival prononcé. Les données recueillies au niveau de la station de l"hydraulique sont les suivantes :

- Débit annuel moyen :  $1.6 \text{ m}^3\text{/s}$ ;

- Débit spécifique : 7.1 l/s/ $Km^2$ ;

La crue du 17/08/1995 a enregistré un débit de pointe de  $300\text{m}^3/\text{s}$  et celui du 28 /10/1999 a atteint 480 m<sup>3</sup>/s (Administration de l'hydraulique, 1988). La dégradation spécifique au niveau du bassin versant a été estimée sur la base de nombreuses mesures de concentration, la moyenne établie est de  $1400T/Km^2$ /an (MAMVA, 1991).

Globalement, le climat de Rhéraya est semi-aride. La pluviométrie moyenne annuelle (2000-20l4) à l"exutoire du bassin est de 354.11 mm. Entre juin et septembre, les précipitations sont sous forme d"orage violent. Pendant l"hiver les évènements sont de plus longue durée et il neige en altitude chaque année.

#### **I.3.2. Vent**

<span id="page-13-2"></span>Selon leurs directions, les vents soufflant sur le bassin versant de Rhéraya sont classés en trois types :

· Direction WNW : provenant de l"océan atlantique, ces masses d"air en mouvement sont pourvues d"humidité considérable qu"elles vont perdre progressivement lors de l"ascendance orographique déclenchée par leur contact avec les hauts reliefs du Rhéraya. Localement, ils sont appelés «Gharbi».

· Direction SSW : d"origine continentale, ces vents sont chauds et secs, mais leurs caractéristiques peuvent être réduites avant d"atteindre la zone d"étude, durant leurs remontées sur le versant sud du Haut-Atlas par ce qu"on appelle couramment le mécanisme de Föhn.

· Direction ENE : surnommés localement « Chergui », ils sont aussi chauds et secs. En plus de ces directions majeures, la topographie accidentée du bassin contribue à l"apparition de courants locaux accentuant les problèmes d"hétérogénéité spatiale des précipitations.

#### **I.3.3. La végétation**

<span id="page-14-0"></span>La végétation naturelle est constituée de la forêt naturelle de thuya en basse altitude, et laisse place à des chaméphytes épineux en altitude (la forêt originelle de genévrier thurifère est très dégradée). La distribution spatiale de ces formations végétales est due d"une part à l"effet de l"exposition et d"autre part à la nature des sols. L"état clairsemé de ces formations laisse deviner l"impact des actions anthropiques (coupes de bois vif, pâturage, carbonisation et labour).

On retrouve les cultures irriguées le long des deux bras de la Rhéraya alors que les cultures non irriguées sont souvent observées de part et d"autres de l"oued dans les basses altitudes.

#### <span id="page-14-2"></span><span id="page-14-1"></span>**I.4. Hydrologie du bassin.**

#### **I.4.l. Le réseau de drainage**

Le réseau hydrographique du bassin Rhéraya est caractérisé par sa forme spécifique en « Y ». Il se compose principalement de deux grandes rivières prenant naissance dans le Haut Atlas à savoir l"Oued d"Imenane en Est et Imlil à l"Ouest, qui vont se rejoindre en aval, pour former l"Oued de Rhéraya. A grande échelle, la ramification du réseau est plus prononcée en amont qu"en aval, vus les accidents géologiques très abondants dans les moyennes et hautes altitudes. À l"échelle des sous bassins, l"Imenane produit la majeure partie des apports à partir de sa rive droite, alors que l"Imlil est plus ramifié sur sa rive gauche.

Dans la Rhéraya, la classification de Strahler compte cinq classes dont le cours d"eau identifié comme d'ordre 5 n'est apparent qu'en aval du bassin, plus précisément à partir de la confluence des deux Oueds d"Imenane et d"Imlil. Ainsi, les crues et les inondations seront plus destructives en aval qu"en amont, à la fois suite au rassemblement des eaux de surface de tout le bassin versant et au relief plutôt aplati en aval

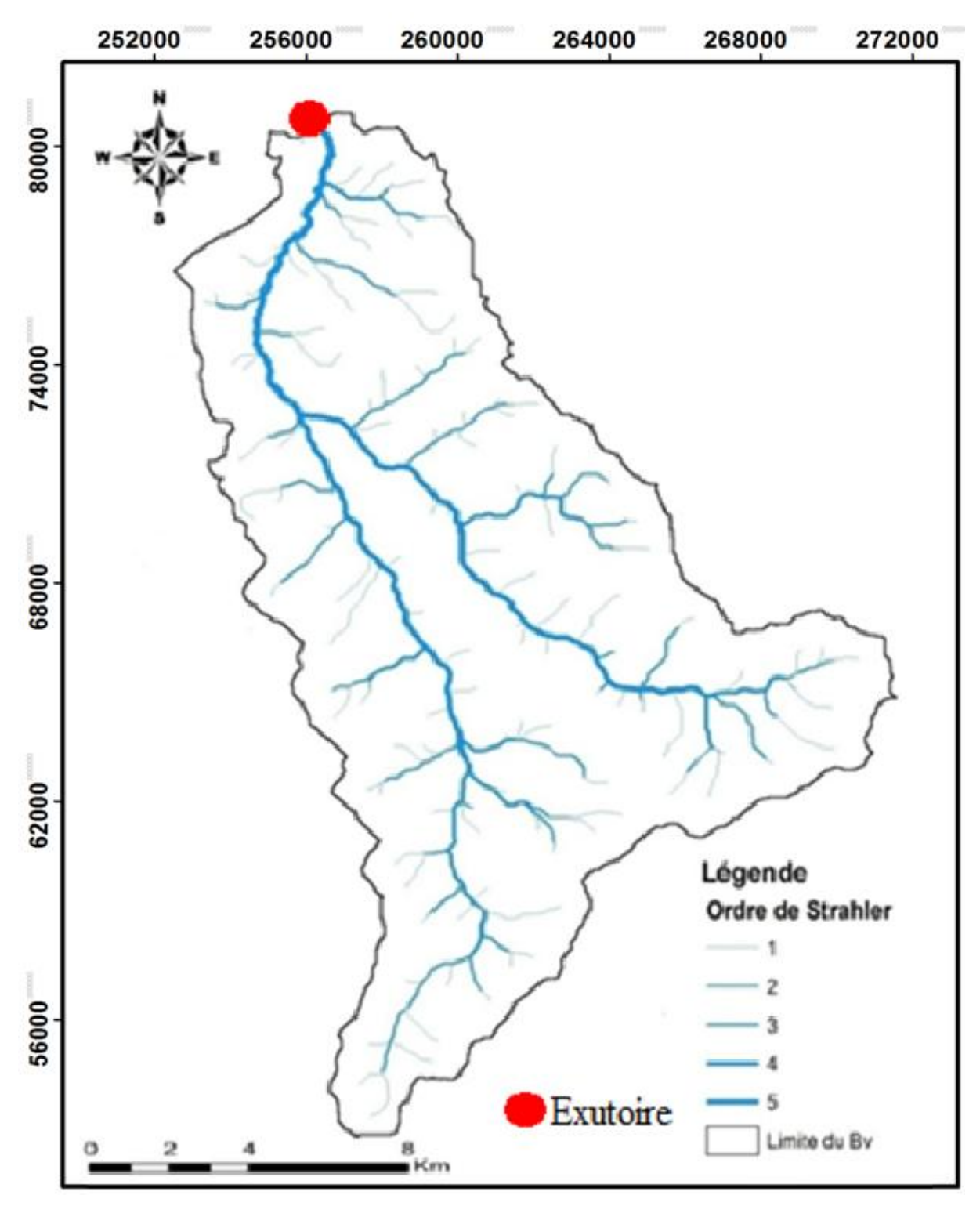

<span id="page-15-0"></span>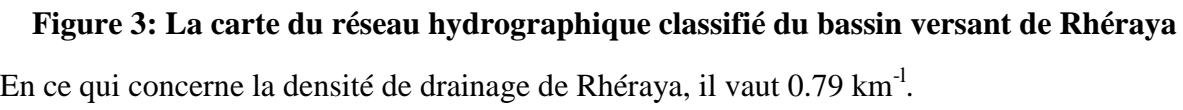

 La longueur totale du réseau dessiné en prenant la surface d"accumulation du flux égale à  $0.5 \text{ km}^2$ , cette longueur vaut 177.46 km.

• La surface du bassin versant étant  $224.23 \text{ km}^2$ .

#### <span id="page-16-0"></span>**I.5. Morphométrie du bassin versant.**

La forme d'un bassin versant est définie par sa superficie, son relief, ses pentes et la disposition de son réseau hydrographique. Ces caractéristiques purement géométriques du bassin s"obtiennent à l"aide d"une étude morphométrique**.** L"analyse des principales caractéristiques morphométriques et hydrographiques du bassin donne une idée sur des informations essentielles pour une bonne description de la zone d"étude. (Saidi et Fniguire, 20l3)

#### **I.5.l. Indice de compacité K<sup>G</sup> :**

<span id="page-16-1"></span>Sert à qualifier la forme du bassin en le comparant à un cercle de même surface pour lequel K<sub>G</sub>=l. Il donne aussi une idée générale sur l'influence de la forme d'un bassin donné sur la durée de déclenchement des crues, par exemple : plus le  $K_G$  tend vers l, plus sa forme est ramassée, et plus le temps nécessaire pour rassembler l"eau de tout le bassin versant est court. Sa formule est :

$$
K_G = \frac{P}{2 \cdot \sqrt{\pi \cdot A}} \approx 0.28 \cdot \frac{P}{\sqrt{A}}
$$

 $O\hat{u}$ ,  $K_G$ : l'indice de Gravelius sans dimensions ;

P : le périmètre du bassin versant en km ;

A : la surface du bassin versant en km2.

On admettant que si  $K_G = 1.2$  cela signifie que le bassin est deux fois plus long que large, et connaissant que le K<sub>G</sub> calculé vaut l.4, on peu conclure que la Rhéraya est quatre fois plus long que large.

<span id="page-17-0"></span>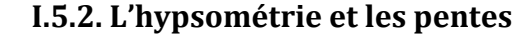

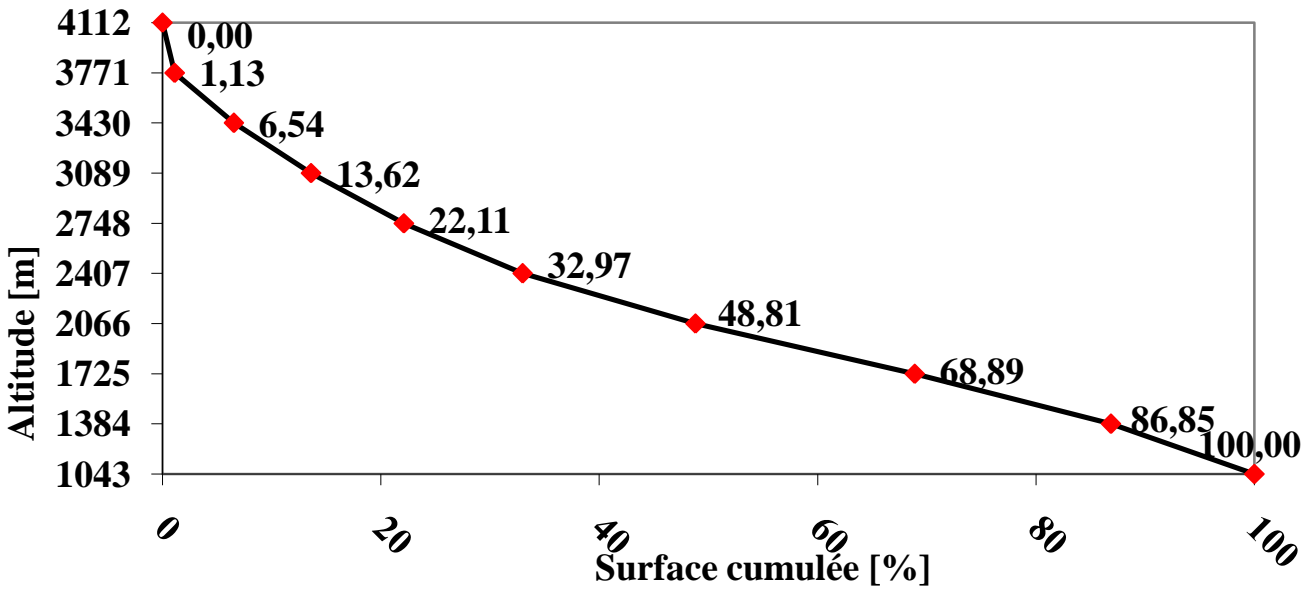

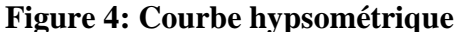

<span id="page-17-2"></span><span id="page-17-1"></span>La courbe hypsométrique représente la répartition de la surface totale du bassin versant en fonction de l"altitude.

**Tableau 1: Altitudes extrêmes du bassin versant de Rhéraya**

| Altitude max        | 4112 |
|---------------------|------|
| <b>Altitude min</b> | 1043 |

#### **L'altitude moyenne**

L'altitude moyenne se déduit directement de la courbe hypsométrique ou de la lecture d'une carte topographique. On peut la définir comme suit :

$$
H_{\text{moy}} = \sum \frac{A_i \cdot h_i}{A}
$$

Avec :

*H<sub>moy</sub>* : altitude moyenne du bassin [m] ;

 $A_i$ : aire comprise entre deux courbes de niveau [km<sup>2</sup>];

 $h_i$ : altitude moyenne entre deux courbes de niveau  $[m]$ ;

*A* : superficie totale du bassin versant  $[km^2]$ .

 $H_{mov} = 2248.47$ 

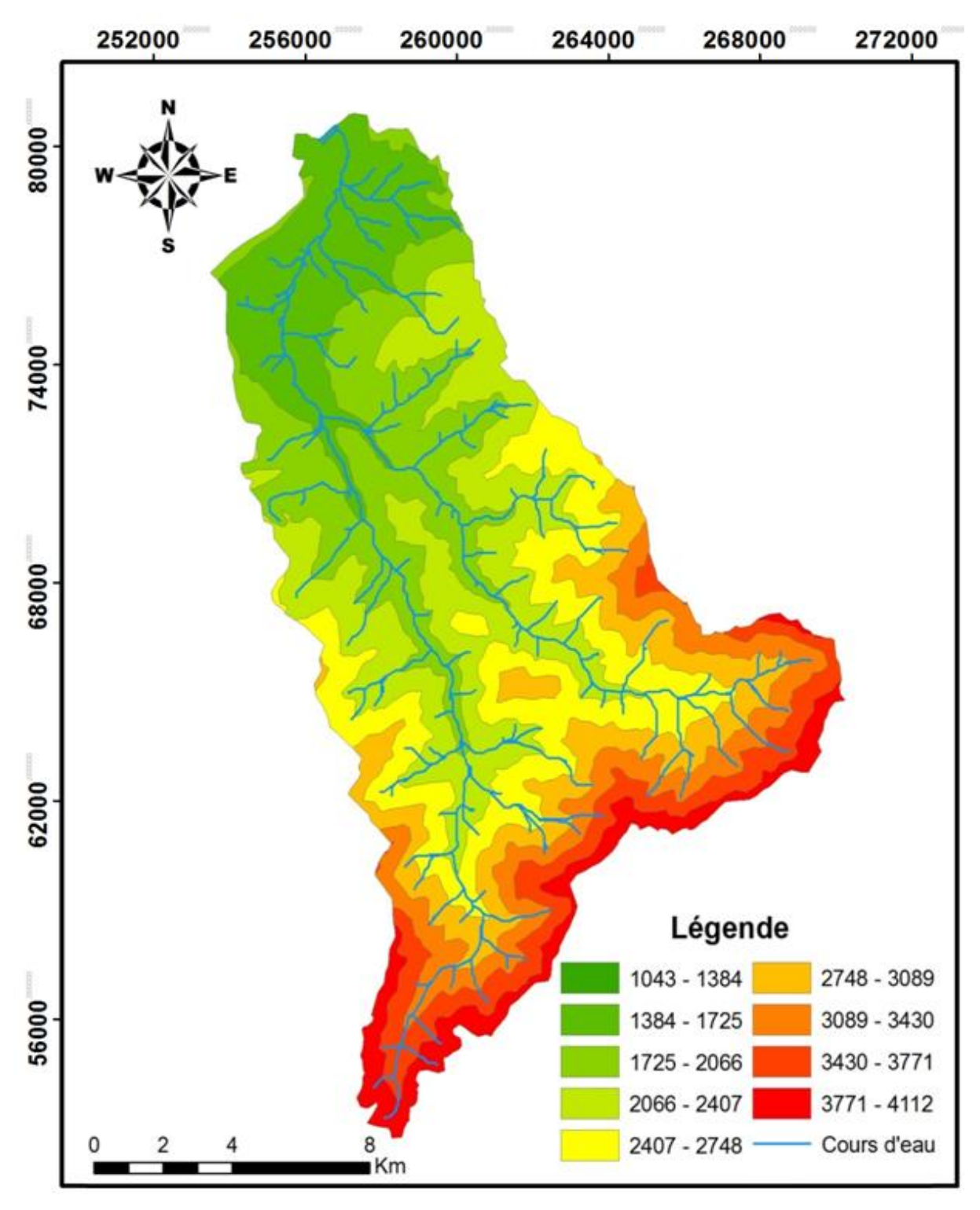

**Figure 5: Hypsométrie du bassin de Rhéraya.**

<span id="page-18-0"></span>Dans le bassin de Rhéraya, la tranche d"altitude la plus représentée est celle comprise entre l043 et 4ll2 m. Ces altitudes sont visiblement influencées par la forme en « Y » du réseau hydrographique (figure 5). Les altitudes les plus dominantes sont les moyennes et les faibles occupants ainsi environ 70 % de la surface.

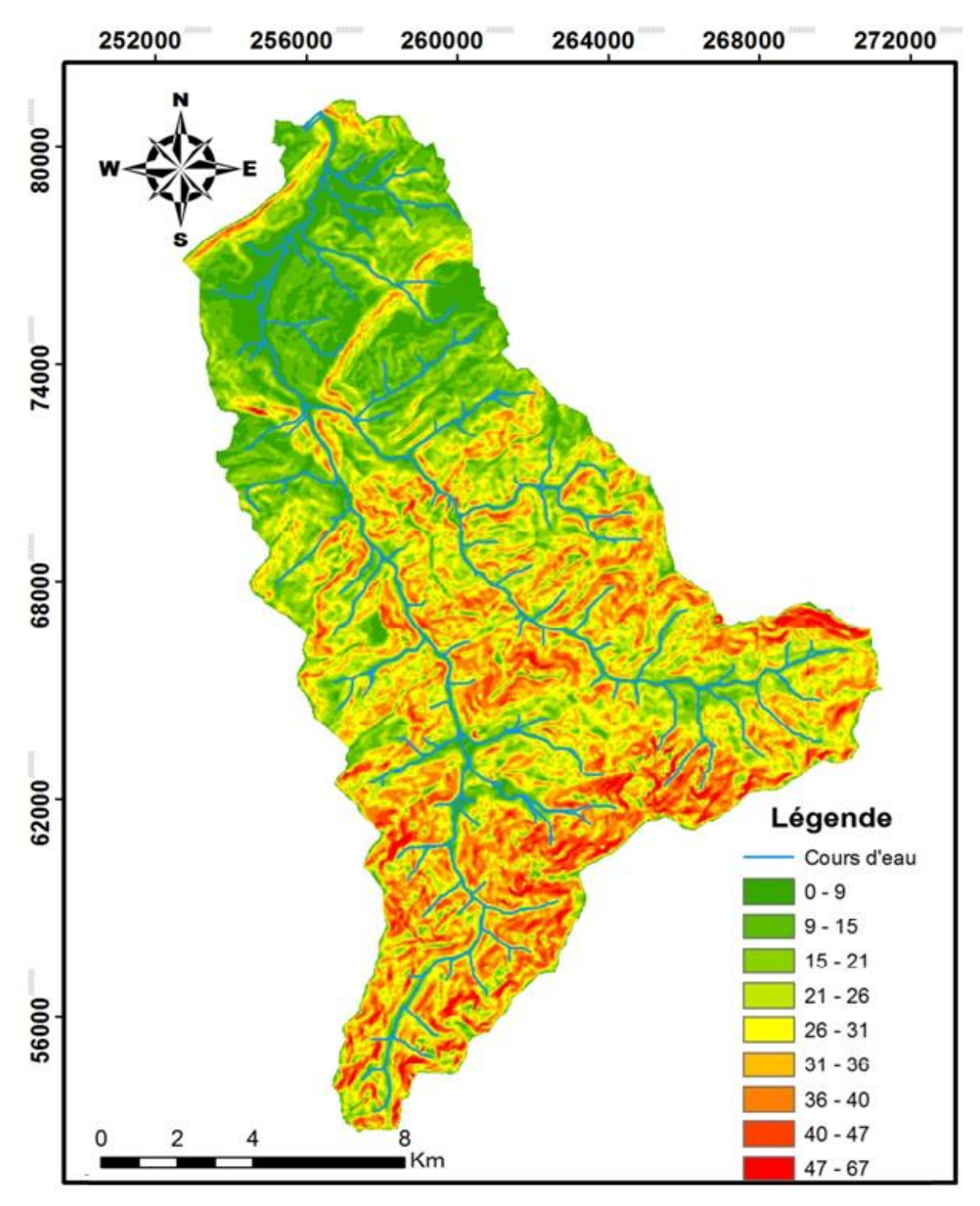

**Figure 6: Pente du bassin de Rhéraya**

<span id="page-19-0"></span>Pour les pentes (figure 6), elles varient de 0° sur les terrasses aménagés sur les lits des Oueds en aval, jusqu"à 67° sur les versants en amont surtout ceux entourant l"Oued Imlil, parfois même en aval sous forme de falaise.

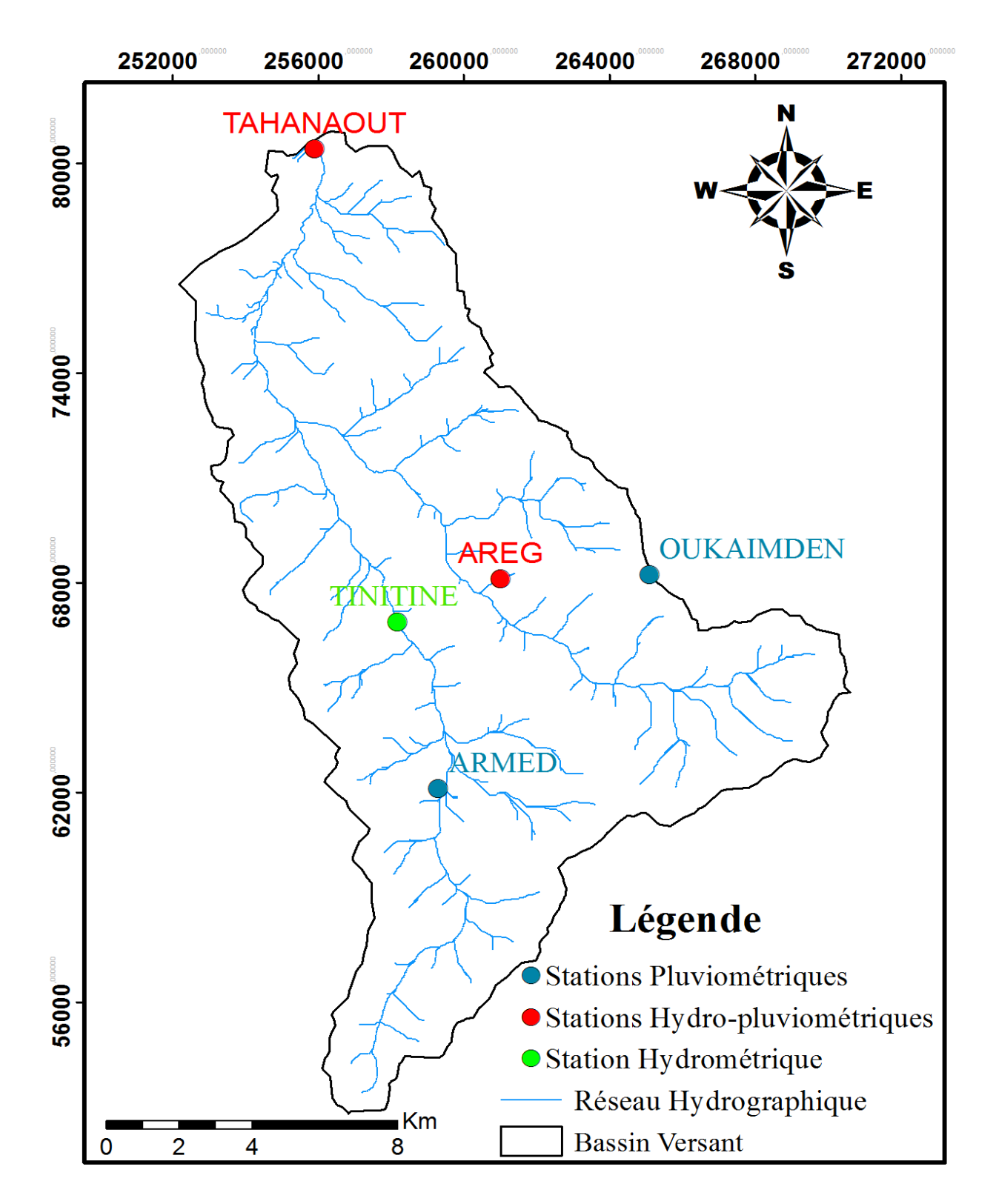

## <span id="page-20-0"></span>**I.6. Données Hydro-pluviométriques utilisées :**

<span id="page-20-1"></span>**Figure 7: Distribution des stations dans le Bassin versant**

#### **I.6.1. Précipitations**

<span id="page-21-0"></span>Au niveau du bassin de Rhéraya il y a une insuffisance de mesure des paramètres climatologiques concernant les précipitations et les températures par manque des stations de mesure. Pour les précipitations, seules les stations de Tahannaout, Areg, Oukaimeden, et Armed sont fonctionnelles.

Dans cette étude, on va travailler avec l"épisode du 04 novembre au 05 novembre année 2014 dont voila la répartition pluviométrique au sein de cet épisode (Fig.8) :

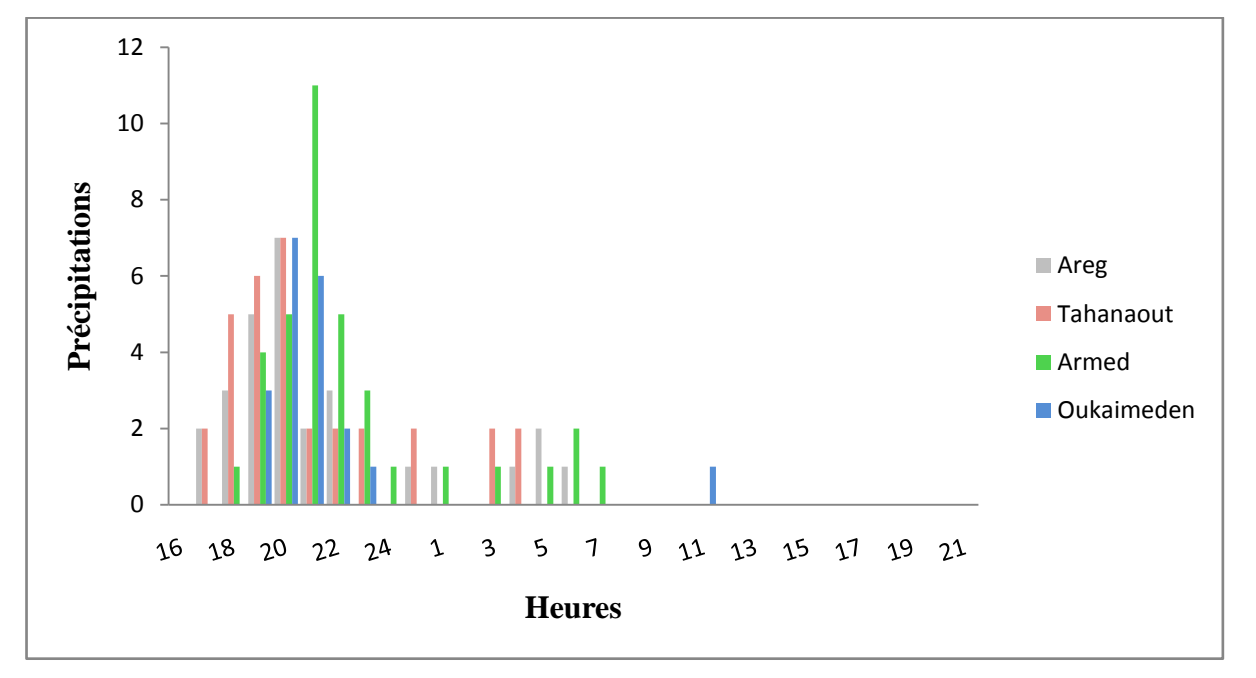

<span id="page-21-1"></span>**Figure 8: Variation de la pluie dans l'épisode du 04 novembre au 05 novembre 2014**

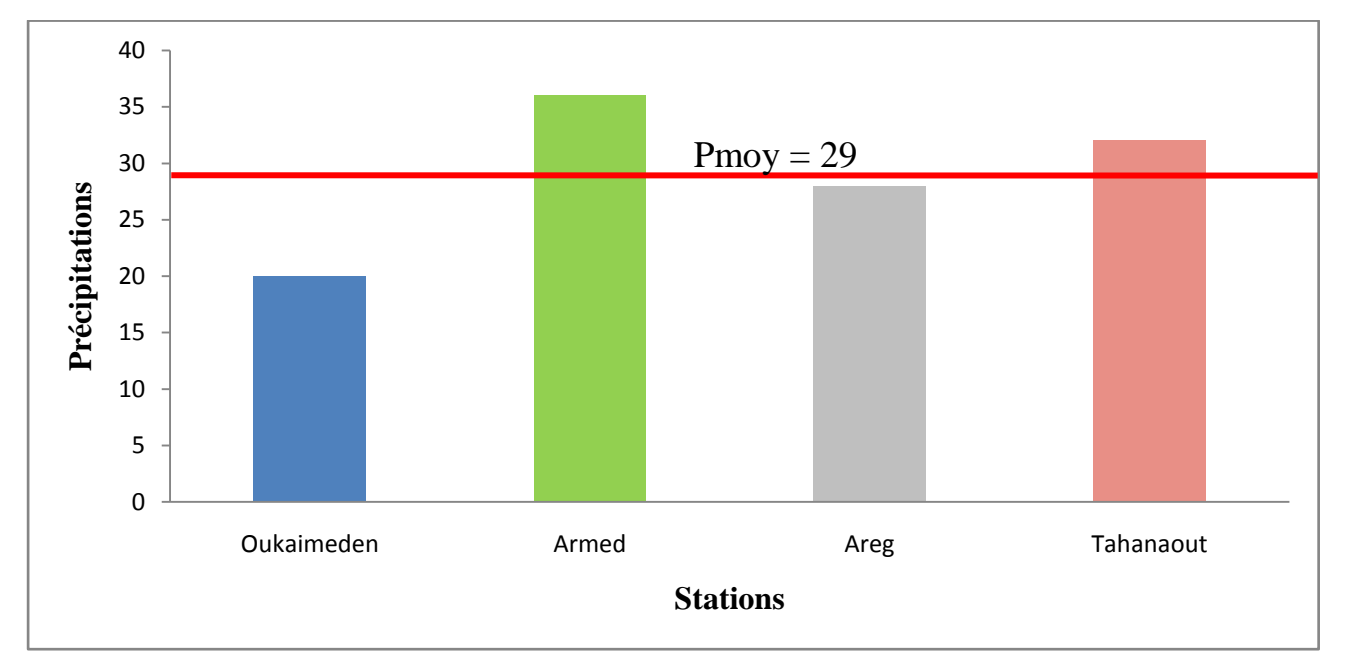

<span id="page-21-2"></span>**Figure 9: Précipitations cumulées pour chaque station dans l'épisode du 04 novembre au 05 novembre 2014**

D"après la figure 8 on constate que la station Armed a reçu le maximum de pluie pendant le 04 novembre à 21h avec 11 mm et même en faisant le cumulé de la pluie au niveau de chaque station on remarque dans la figure 9 que la station Armed qui a le maximum de pluie avec 36 mm.

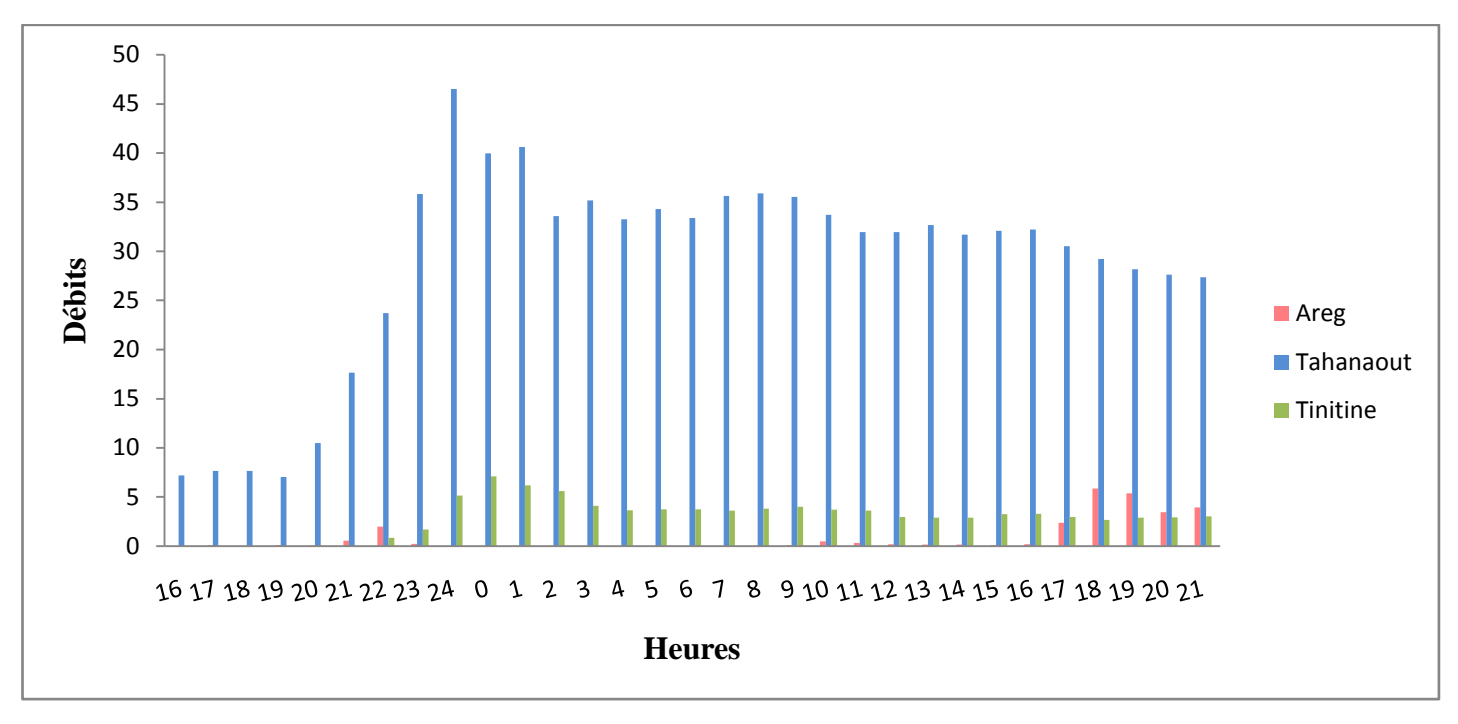

<span id="page-22-0"></span>**I.6.2 Débit**

<span id="page-22-1"></span>**Figure 10: Répartition des débits l'épisode du 04 novembre au 05 novembre 2014.**

Concernant le débit mesuré des trois stations à savoir Tahanaout, Areg et Tinitine (figure 10), on constate qu"au niveau de l"exutoire (Tahanaout), il est largement plus important que dans les deux autres stations hydrométriques (Areg et Tinitine) vue que ces deux stations contribuent aux débits à l"exutoire.

En revanche, en faisant la somme des débits enregistrés dans les stations d"Areg et Tinitine on s"attendrait à avoir un résultat du débit mesuré à l"exutoire, ce qui n"est pas le cas. Etant donné que Tahanaout enregistre un débit bien plus élevé que la contribution des deux tributaires, cela peut être expliqué par l"importance des précipitations au niveau du sous bassin intermédiaire (voir chapitre III) qui ont influencé le débit au niveau de l"exutoire.

# **CHAPITRE II : Modèle hydrologique HEC-HMS**

#### **CHAPITRE II : Modèle hydrologique HEC-HMS**

#### **Introduction**

La détermination et la résolution des problèmes liés à la gestion des bassins versants particulièrement l"aménagement de barrages et de ponts, la prévision des conséquences des inondations nécessite une parfaite connaissance de leurs étiages et de leurs crues. Dans cette vision, l"utilisation d"un modèle de calcul des débits et d"estimation des eaux à l"échelle d"un bassin versant devient indispensable.

L'intérêt d'un modèle réside dans sa capacité à apporter une réponse «adéquate» aux questions que l"on se pose à propos de l"objet modélisé, ce qui nous renvoie à l"objet assigné au modèle qui doit bien entendu précéder et orienter la conception et la construction du modèle. Souvent les modèles sont utilisés pour la prévision, la prédétermination (évaluation de données d"un projet), la reconstitution ou l"extrapolation de données, etc.

Notre choix s"est porté sur un modèle hydrologique qui traite la modélisation des écoulements dans les régions arides et semi-arides, avec un intérêt particulier sur la gestion et l"exploitation rationnelle des ressources en eau, il s"agit du modèle hydrologique HEC-HMS. En particulier, notre choix de simuler le comportement d"un bassin versant avec HEC-HMS, est justifié pour les raisons suivantes :

- Le modèle HEC-HMS est un modèle complet, donc adapté théoriquement à n'importe quel type de climat et notamment à celui des zones arides ; en plus ce modèle a la capacité de simuler aussi bien les pertes, l"écoulement de surface, l"écoulement souterrain et l"écoulement fluvial ;
- La fiabilité des résultats obtenus lors de son application à des bassins versants américains nous a encouragé à appliquer ce modèle à des bassins versants méditerranéens ;
- L"avantage de ce modèle est la prise en compte de la complexité géographique des bassins versants, et ce, par application de ce modèle dans un système intégré Télédétection-SIG-Modèle hydrologique.

#### <span id="page-25-0"></span>**II.1. Modèle hydrologique HEC-HMS**

Le modèle hydrologique déterministe et conceptuel HEC-HMS (Hydrologic Modeling System) a pendant longtemps été un modèle essentiellement appliqué à la simulation d'un événement donné. Les versions récentes permettent de simuler en continu sur une longue période grâce à l'intégration de modules de calculs des différents processus d'évapotranspiration, d"humidité du sol et d"accumulation/fonte de neige.

HEC-HMS est un modèle distribué qui permet de subdiviser un bassin versant en plusieurs sous-bassins, qui sont considérés comme ayant chacune des caractéristiques homogènes. Il est particulièrement bien adapté pour simuler le comportement hydrologique de bassins versants non urbanisés. HEC-HMS permet également de simuler et d"incorporer des réservoirs et des dérivations.

Le modèle hydrologique HEC-HMS comprend une interface graphique conviviale, des capacités pour la manipulation des données, résultats et graphiques, un système spécifique de gestion et de stockage de données (DSS View), ainsi que des possibilités d"affichage et d"impression de résultats, et des outils de gestion.

Ce logiciel permet de calculer des hydrogrammes de crues pour plusieurs objectifs à savoir les études de drainage urbain, la prévision des crues, la conception des réservoirs et la réduction des effets des inondations.

Les modules modèles développés sous HEC-HMS permettent la prise en charge des quatre processus hydrologiques essentiels : Modèles pour le calcul des précipitations, du volume de ruissellement, du ruissellement direct et des écoulements souterrains.

Le modèle hydrologique HEC-HMS a été développé par le Hydrologic Engineering Center (HEC) de l"U.S. Army Corps of Engineers (USACE).

#### **II.1.1 Schématisation du bassin versant**

<span id="page-25-1"></span>Avec le HEC-HMS, le bassin versant est découpé en plusieurs sous-bassins délimités par les lignes de partage des eaux. Chacun est représenté par un élément appelé « subbasin ». Ce dernier contient l"ensemble des paramètres physiques et hydrologiques nécessaires pour la simulation à savoir : la surface et le nom du sous-bassin, les méthodes de calcul des « Pertes », « l"écoulement de surface » et « l"écoulement souterrain». De même que les sous bassins, les cours d"eau sont aussi modélisés et représentés par des éléments hydrologiques appelés « reach » que chacun contient la méthode décrivant leur fonction de transfert et les informations nécessaires pour cette dernière telles que : Le type de la surface équivalente (sphérique ou prismatique), la longueur, le coefficient de Manning, etc. On peut aussi inclure

les réservoirs dans la schématisation du bassin versant, ces derniers sont représentés par l"élément « Réservoir ». L"ensemble de ces éléments doit être relié pour former un réseau en incluant des jonctions, des bifurcations, des sources et des puits (voire l"exemple de la figure 11).

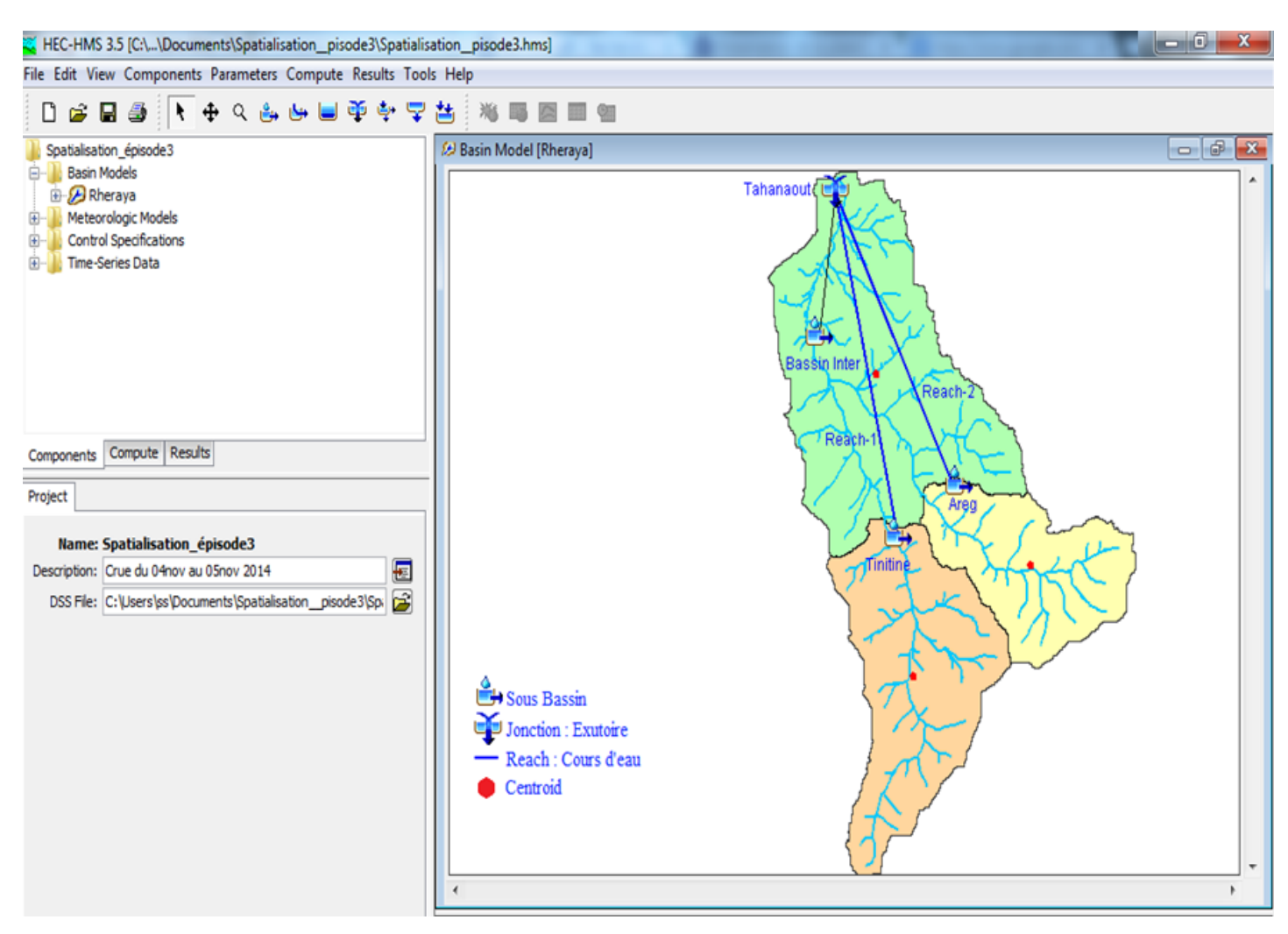

**Figure 11: Schématisation du bassin versant [HEC-HMS]**

#### <span id="page-26-1"></span>**II.1.2. MODÉLISATION DES PRÉCIPITATIONS**

#### <span id="page-26-0"></span>**a. Précipitations moyennes**

A partir des mesures pluviométriques effectuées sur le bassin versant, on obtient la moyenne surfacique des précipitations (Pmoy). Elle est calculée à partir de la moyenne arithmétique après avoir attribué un coefficient de pondération pour chaque station pluviométrique:

$$
P_{\text{mov}} = \frac{\sum_{i} \left( w_i \sum_{T} p_1(t) \right)}{\sum_{i} w_i}
$$

Où, wi : Coefficient de pondération affecté au pluviomètre i ;

Pi (t) : hauteur des précipitations mesurée au pluviomètre i au temps t.

Le poids affecté à un pluviomètre est fonction de la surface qu"il couvre. Les méthodes utilisées pour calculer le coefficient de pondération sont :

#### *Moyenne arithmétique*

Cette méthode permet de calculer un coefficient égal à l"inverse du nombre de stations. C"est le même coefficient qui sera appliqué à l"ensemble des stations de mesure se trouvant sur le bassin versant ou à ses alentours.

$$
w_i = \frac{1}{N}
$$

Avec, N : Nombre de stations pluviométriques.

Polygones de Thiessen

Cette méthode permet de déterminer le coefficient de pondération en utilisant les polygones de Thiessen (figure 12). Le coefficient de pondération est calculé par la formule ci- dessous:

$$
w_i = \frac{a_{ij}}{A_j}
$$

Avec, aij : Surface d"intersection du " polygone j " et du " sous bassin i "

Ai : Surface totale du sous bassin i.

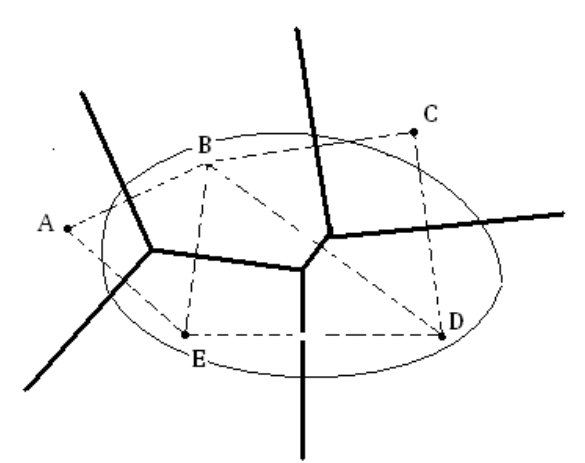

**Figure 12: Polygones de Thiessen**

#### <span id="page-27-0"></span>*Les isohyètes*

Une isohyète est une ligne dont la pluviosité est la même sur tous ses points. Dans ce cas les coefficients de pondération peuvent être calculés de la manière suivante :

$$
w_j = \frac{b_{ij}}{A_i}
$$

Avec, b ij : Surface délimitée par le sous-bassin i et les deux isohyètes j et j+1 ;

A i : Surface totale du sous-bassin i.

La pluie moyenne sur le sous-bassin i est calculée par la suite en utilisant la formule suivante :

$$
P_{\text{mov}} = \sum_{j=1}^{K} w_j P_j
$$

Avec

$$
P_j = \frac{h_j + h_{j+1}}{2}
$$

Avec, P j : Précipitation moyenne entre deux isohyètes j et j+1 ;

K : nombre total d'isohyètes.

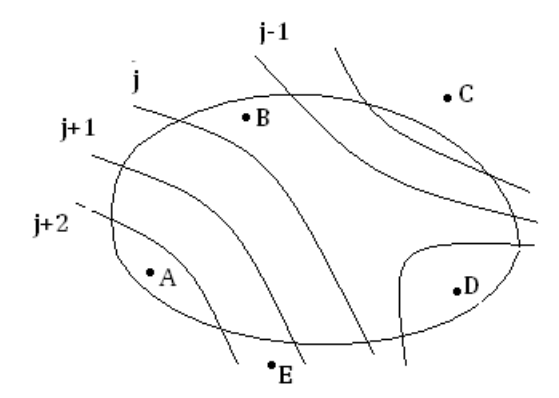

**Figure 13: Exemple de courbes isohyètes**

#### <span id="page-28-0"></span>**b. Répartition temporelle**

Après avoir calculé la moyenne totale des précipitations, il faut ensuite trouver la répartition temporelle des précipitations à partir de la répartition typique de l'évènement pluvieux notée Ptyp(t):

$$
P_{\text{mov}} = \left[\frac{P_{\text{typ}}(t)}{\sum_{t} P_{\text{typ}}(t)}\right] P_{\text{mov}}
$$

$$
P_{\text{typ}}(t) = \frac{\sum_{j} (w_j p_j(t))}{\sum_{j} w_j}
$$

Où :

Avec wj : coefficients de pondération affectés au pluviomètre j.

#### **c. Inverse du carré de la distance**

C"est une autre alternative à la méthode précédente qui comprend en fait deux étapes (calcul de Pmoy puis la répartition temporelle). Cette méthode permet la réalisation directe de l"hyétogramme en faisant intervenir la notion de noeuds entre pluviomètres. Les noeuds sont positionnés sur le bassin versant de sorte à avoir une répartition spatiale adéquate de la précipitation. HEC-HMS définit alors la répartition temporelle des pluies en un noeud par pondération des données pluviométriques donnée par la relation suivante :

$$
P_{node}(t) = \sum_{i}^{k} w_i P_i
$$

Où : wi : le coefficient de pondération affecté à la station i ;

K : nombre de stations.

Pour calculer les coefficients de pondération, HEC-HMS construit un repère orthogonal basé sur un noeud (figure 14), puis il détermine pour chaque quadrangle délimité par deux axes une station (la plus proche du noeud). Le facteur de pondération est calculé par la relation suivante :

$$
w_j = \frac{\frac{1}{d_j^2}}{\sum \frac{1}{d_j^2}}
$$

Où, 1 / dj2 : Inverse du carré de la distance de la station j au « noeud P ».

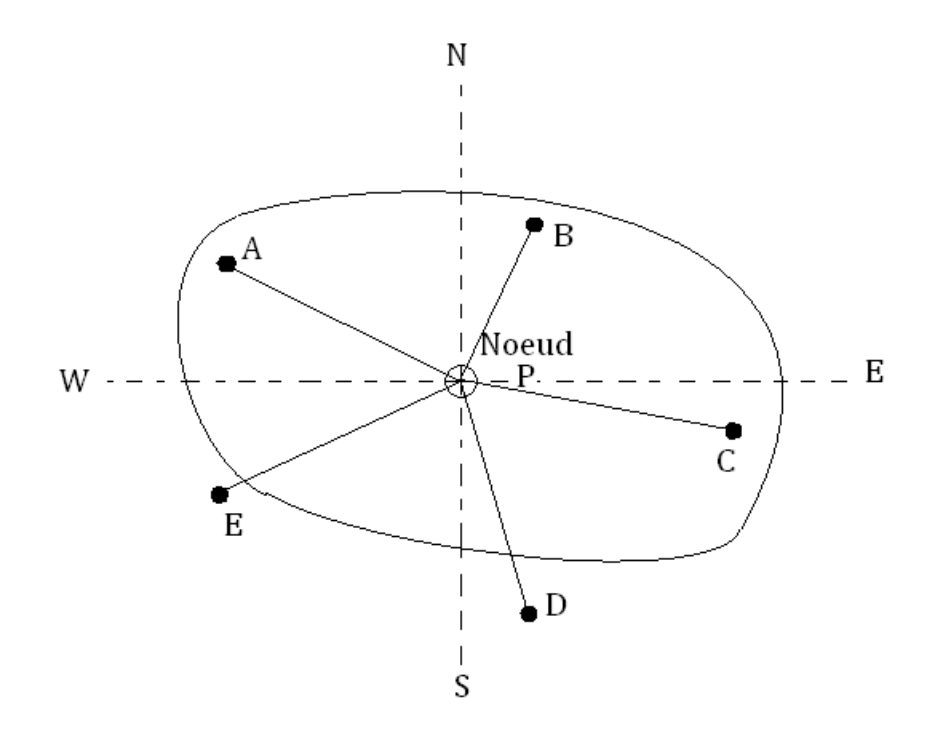

#### **Figure 14: Illustration de la méthode**

<span id="page-30-0"></span>Une fois la série Pnode (t) est établie pour tous les nœuds, la moyenne temporelle des précipitations est calculée par la relation suivante :

$$
P_{\text{loy}}(t) = \frac{\sum (w_{\text{node}}(t)P_{\text{node}}(t))}{\sum w_{\text{node}}}
$$

Où : wnode est le poids affecté pour chaque nœud. Si un seul nœud est utilisé dans le bassin versant, w<sub>node</sub> sera égal à 1.00.

#### **d. Evénements pluvieux hypothétiques**

On peut créer avec le logiciel HEC-HMS des évènements pluvieux hypothétiques, c'est-à-dire réalisé une simulation à partir de données qui ne sont pas issues de relevés réels. Cela peut s'avérer utile en particulier lorsqu'on veut connaître les volumes d'écoulements pour dimensionner des ouvrages d'art.

On peut créer trois types d"évènements pluvieux standards :

- Pluie hypothétique basée sur la fréquence ;
- Pluie de projet standard : cette méthode fait intervenir des paramètres définis uniquement pour le territoire américain par certains organismes ;
- Pluie hypothétique dont la distribution est définie par l'utilisateur.

#### *i. Pluie hypothétique basée sur la fréquence*

L"objectif de cette méthode est de définir un événement pour lequel la hauteur et la durée des précipitations sont déterminées pour une probabilité de dépassement donnée. Pour définir cet évènement avec HEC-HMS l"utilisateur doit spécifier la hauteur de précipitation en chaque pas de temps pour une probabilité de dépassement choisi. Les hauteurs des précipitations peuvent être déduites à partir des courbes HDF (Hauteur-Durée-Fréquence). HEC-HMS applique un coefficient de correction de surface aux hauteurs données par les courbes HDF. Généralement, la distribution de l"intensité des précipitations est non uniforme sur le bassin versant, la hauteur moyenne sur la surface du bassin est inférieure à la hauteur donnée par les courbes HDF. Pour remédier à ce problème, le U.S. Weather Bureau, a définit des facteurs qui permettent d"ajuster les hauteurs données par les courbes HDF à la hauteur moyenne. Ces facteurs, exprimés en pourcentage, sont fonction de la surface du bassin et de la durée de la pluie (figure 15).

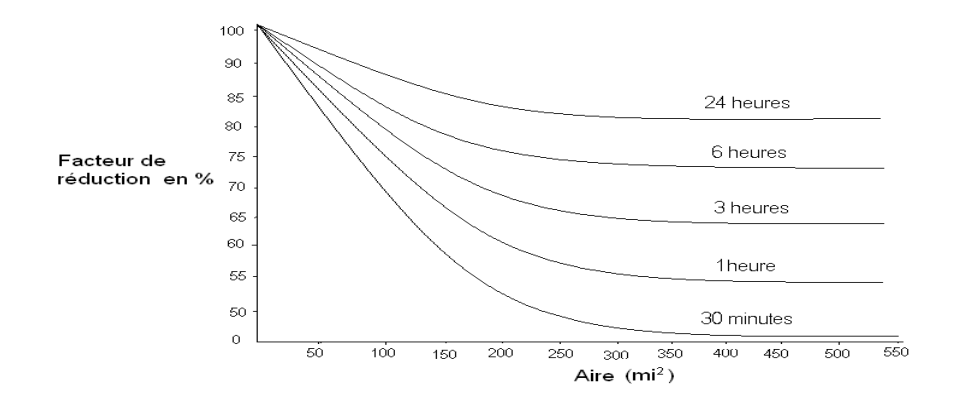

<span id="page-31-0"></span>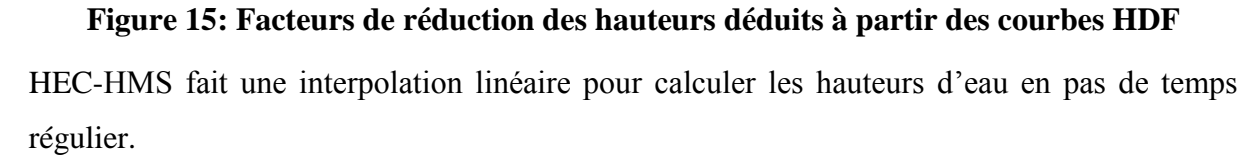

Ensuite, il détermine un histogramme à partir des valeurs incrémentales des hauteurs de précipitations par la méthode dite en « Bloc ». Cette méthode positionne la hauteur maximale en milieu de l"hyétogramme. Les blocs restants sont arrangés alors dans l'ordre décroissant, alternativement avant et après le bloc central. Cette méthode est illustrée sur la figure 16.

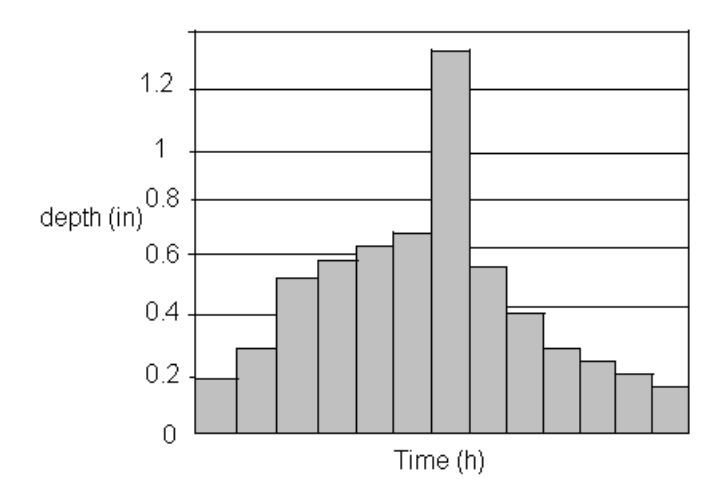

## <span id="page-32-1"></span>**Figure 16: Exemple de la distribution de la Pluie basée sur la fréquence ii. Pluie hypothétique dont la distribution est définie par l'utilisateur**

Cette option donne à l"utilisateur la possibilité de définir la hauteur et la distribution de la pluie hypothétique. On peut aussi donner la quantité totale d'eau tombée sur le bassin versant et la fraction de cette quantité à chaque instant. Parmi les pluies hypothétiques les plus utilisées dans les simulations, figurent les pluies SCS. La figure 17 illustre le cas d"une pluie SCS de type I.

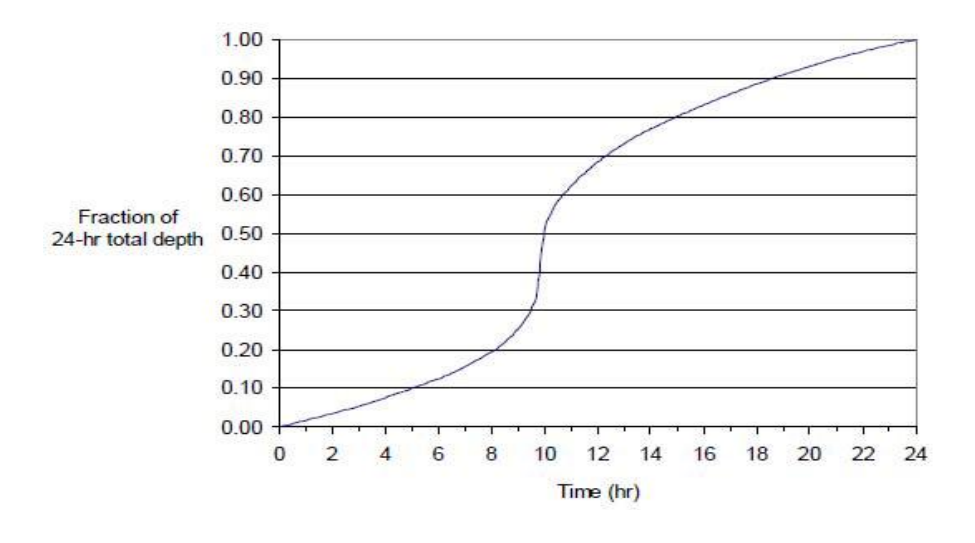

**Figure 17: Averse hypothétique SCS de type I**

#### <span id="page-32-2"></span>**II.1.3. MODÉLISATION DES PERTES**

<span id="page-32-0"></span>HEC-HMS calcule les volumes d'écoulements en soustrayant aux précipitations les quantités d'eau qui sont stockées, infiltrées ou évaporées sur le bassin versant. L"interception, l"infiltration, le stockage et l"évaporation sont représentés par HEC comme étant des «pertes».

#### **a. Concepts de base**

Les surfaces d'un bassin versant sont classées en deux catégories :

1. Surfaces directement connectées et imperméables, où l'écoulement est direct et se fait sans pertes. Dans ce cas on utilise le modèle « sans pertes » ;

2. Surfaces perméables soumises à des pertes décrites par les différents modèles suivants :

- Modèle de perte initiale et à taux constant ;
- Modèle à déficit et à taux de perte constant ;
- Modèle basé sur le Curve Number (CN) ;
- Modèle de Green et Ampt.

Pour chacun de ces modèles, les pertes sont évaluées pour chaque intervalle de temps et soustraites à la moyenne surfacique des précipitations de cet intervalle. La quantité d'eau restante désigne l'excès de précipitation. Cette quantité est considérée uniforme sur tout le bassin versant et représente le volume d'écoulement de surface.

#### **b. Le modèle de pertes initiales et à taux constant**

Ce modèle considère que le potentiel du taux de pertes maximum, noté fc, est constant, et inclut le taux de pertes initiales Ia qui représente l'interception et le stockage dans les dépressions de surfaces. L"interception est une conséquence de l"absorption de la pluie par le couvert végétal et le stockage de surface est la conséquence de la topographie du bassin versant : l"eau stockée dans les dépressions de surface sera soit évaporée soit infiltrée. Tant que Ia n'est pas atteint, il n'y aura pas de ruissellement.

Ceci est traduit par le schéma suivant :

\nSi 
$$
\sum P_i \leq I_\alpha \Rightarrow P_{et} = 0
$$
\n

\n\nSi  $\sum P_i \geq I_\alpha \text{ et } P_t \geq f_c \Rightarrow P_{et} = P_t - f_c$ \n

\n\nSi  $\sum P_i \geq I_\alpha \text{ et } P_t \leq f_c \Rightarrow P_{et} = 0$ \n

Où : Pt est la moyenne surfacique des précipitations au temps t

Pet le ruissellement au temps t donné par :

N.B : en général on ne déterminera pas directement les pertes initiales et le taux de pertes mais on procèdera plutôt à un calage du modèle à partir de données réelles.

#### **c. Le modèle de Curve Number (CN)**

Ce modèle estime l'excès de précipitations comme une fonction des précipitations cumulées, de la couverture et de l'humidité initiale du sol à partir de l"équation suivante :

$$
P_e = \frac{(p - I_\alpha)^2}{p - I_\alpha + S}
$$

Où, Pe : L'excès de précipitation ;

P : est le total des précipitations accumulées au temps t ;

Ia : Les pertes initiales ;

S : est le potentiel maximum de rétention.

On a par ailleurs la relation empirique ci-dessous, qui a été développée à partir d"une analyse menée sur un ensemble de petits bassins versants expérimentaux qui donne Ia en fonction de S:

$$
Ia = 0.2 S
$$

On obtient donc :

$$
P_e = \frac{(p - 0.2S)^2}{p + 0.8S}
$$

Le potentiel de rétention maximum, S, et les caractéristiques du bassin versant sont reliées par l"intermédiaire du numéro de courbe CN (Curve Number) par :

$$
S = \frac{25400 - 254CN}{CN}
$$

CN peut être estimé comme une fonction du type du sol, d"occupation du sol et des conditions hydriques précédentes du bassin.

#### **d. La méthode CN en grille**

Une autre alternative de la méthode de CN qui peut être utilisée par le HEC-HMS est celle de CN en grille, avec cette option, chaque cellule doit inclure : sa localisation, sa distance de l"exutoire, ses dimensions et son CN (qui est donné en fonction du type de sol). Ainsi, HEC calcule l"excès des précipitations pour chaque cellule indépendamment en utilisant l"équation, ensuite, il calcule l"excès total au niveau de l"exutoire en utilisant la méthode de ModClark (présentée ultérieurement). Ce qui veut dire que la méthode de CN en grille n"est compatible qu"avec cette méthode de calcul.

#### **e. Le modèle de Green & Ampt**

Il est l"un des plus utilisé, c"est un modèle conceptuel d"infiltration et de précipitation. Sa fonction de production est basée sur la loi de Darcy généralisée aux milieux non saturés combinée avec le principe de conservation de la masse.

#### **f. Le modèle continu SMA (Sol-Moisture Accounting)**

#### **(Prise en compte de l'humidité du sol)**

Le modèle SMA représente le bassin versant avec une série de couches de stockage interconnectées entre elles. La figure 18 représente la façon dont les couches de stockages sont connectées. Chacune est représentée par le taux d"apport, de sortie et de sa capacité de stockage qui commande la quantité d'eau perdue ou supplémentaire.

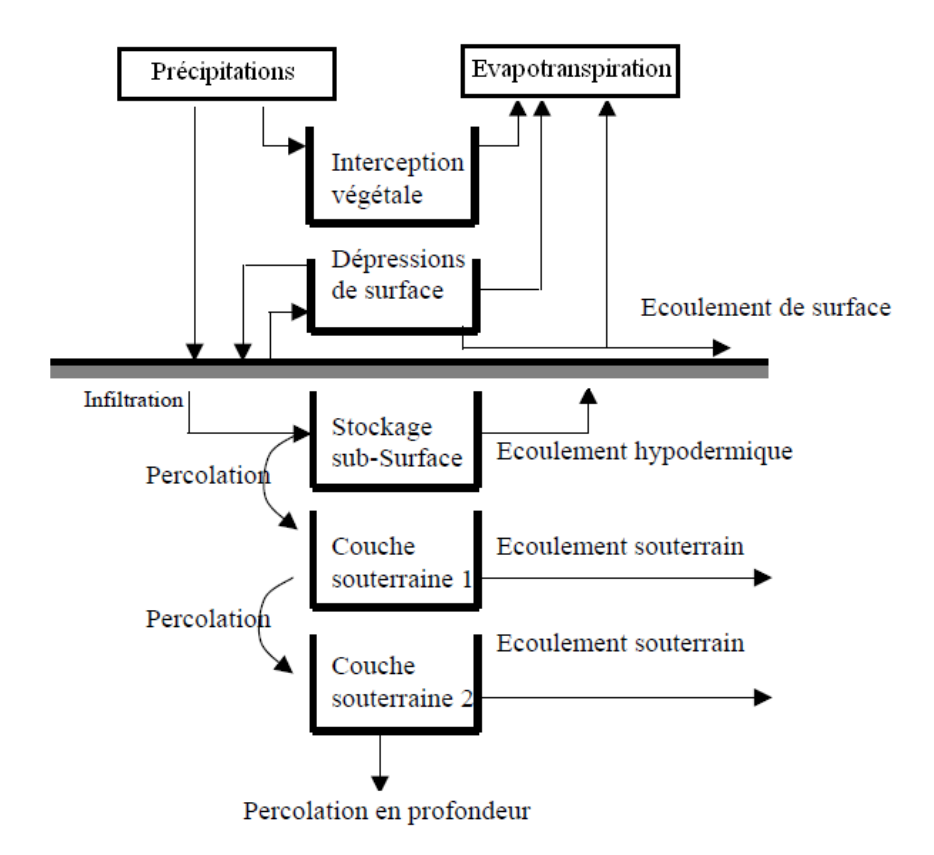

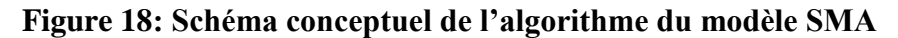

<span id="page-36-1"></span>Le modèle SMA calcule l'écoulement à l'entrée et à la sortie de chaque couche de stockage.

#### **g. Applications et limitations des modèles de ruissellement avec HEC-HMS**

Le choix du modèle et l"estimation des différents paramètres sont une étape critique dans le développement des données avec le logiciel HEC-HMS. On ne peut pas connecter n"importe quel modèle de pertes avec n"importe quel modèle de transfert. Par exemple, la méthode de pertes en grille n"est utilisée qu"avec le modèle de transfert de « ModClark » (méthode de Clark modifiée). Cependant, ceux-ci sont seulement des directives et devraient être complétées par la connaissance et l'expérience de l"utilisateur.

#### **II.1.4. MODÉLISATION DU RUISSELLEMENT DIRECT**

<span id="page-36-0"></span>Dans cette partie, on présente les modèles qui simulent le processus du ruissellement direct des précipitations excédentaires sur un bassin versant. HEC-HMS se rapporte à ce processus comme transformation de l'excès de précipitation pour chacun des sous bassins en un écoulement à son exutoire.

#### **a. Les modèles liés à la méthode de l'hydrogramme unitaire (HU)**

Ces modèles donnent une relation empirique entre l'excès de précipitations et le ruissellement direct. La méthode de l'hydrogramme unitaire vise à déterminer l'hydrogramme de ruissellement direct à l'exutoire d'un bassin versant à partir des hyétogrammes de l'averse correspondante reçue par ce même bassin.

L'hydrogramme unitaire donne le débit de ruissellement par unité de hauteur d'eau tombée sur le bassin versant. Cette méthode repose donc principalement sur l'hypothèse de linéarité entre l'excès de précipitations et le ruissellement. On a donc l'équation de convolution suivante :

$$
Q_n = \sum_{m=1}^{n \leq m} P_m U_{n-m+1}
$$

Où, Qn est le débit de ruissellement au temps n. Δ t,

Pm est l'excès de précipitation entre m  $\Delta$  t et (m+1)  $\Delta$  t (en hauteur d'eau),

Un-m+1 est la valeur de l'hydrogramme unité au temps  $(n-m+1)$   $\Delta t$ .

#### **b. Modèles d'hydrogrammes unitaires synthétiques**

#### **Le modèle de SNYDER**

Ce modèle permet d"estimer l"Hydrogramme unitaire à partir des caractéristiques du bassin versant. Il est basé sur trois paramètres : l'amplitude du pic, la base du temps total et le décalage entre le maximum de l"hyétogramme de la pluie excédentaire et le pic de l'Hydrogramme. Ce modèle est fondé par ailleurs sur un événement standard tel que le décalage temporel (t p) qui est déterminé par la relation suivante :

$$
t_p = 5.5 t_r
$$

Où : tr est la durée de l"évènement.

Si le décalage temporel est remarquablement différent du temps calculé par la relation précédente, on utilise la relation suivante :

$$
t_{pR} = t_p - \frac{t_r - t_R}{4}
$$

Où, tR : Le décalage temporel de l"hydrographe désiré (introduit par l"utilisateur) ;

tpR : Le décalage temporel de l"hydrogramme unitaire (introduit par l"utilisateur).

Pour ce type d"événement, Snyder a établi une relation entre le décalage temporel et le pic de l'hydrogramme unitaire.

$$
\frac{U_p}{A_d} = C \frac{C_p}{t}
$$

Où, Up : Le pic de l"hydrogramme unitaire,

Ad : La surface drainée,

Cp : Coefficient du pic de l"hydrogramme unitaire,

C : Constante de conversion = 2.08 pour le Système international d'unités (SI),

t : Le temps de décalage. Il est égal à t p pour des événements standard et à tpR pour d"autres durées.

#### **Le modèle du SCS (Soil Conservation Service)**

Ce modèle repose sur l'hydrogramme unitaire normalisé (qui est la moyenne de nombreux hydrogrammes unitaires calculés pour différents bassins versant). Cet hydrogramme normalisé représente le débit d'écoulement, Ut, comme une fraction du débit maximal, Up, et, Tp, l'instant du pic. On a par ailleurs les relations empiriques suivantes :

$$
U_p = 2.08 \frac{A_d}{T_p}
$$

$$
T_p = \frac{\Delta t}{2} + 0.6 T_c
$$

Où, Δt : La durée de l"excès de précipitation ; Tc : le temps de concentration du bassin. Ainsi, il suffit de connaître le temps de concentration pour remonter à Tp et Up et d"obtenir ainsi l'hydrogramme unitaire désiré par simple multiplication de l'hydrographe unitaire normalisé.

#### **Le modèle de CLARK (ModClark)**

Il s'agit d'un modèle quasi-conceptuel puisqu'il prend en compte les deux processus intervenant dans la transformation d'un excès de précipitation en ruissellement, à savoir le mouvement de l'eau de son origine jusqu'à l'exutoire du bassin versant et l'atténuation de cette quantité d'eau par stockage lors de son parcours. Le modèle de Clark modifié, fait intervenir un maillage du bassin versant qui permet de mieux modéliser les temps de parcours.

Une fois que l"excès de précipitation est déterminé pour chaque grille du maillage du bassin versant, le temps de transfert de l"excès de précipitation de la grille à l"exutoire est calculé par la relation suivante :

$$
U_p = 2.08 \frac{A_d}{T_p}
$$

$$
T_p = \frac{\Delta t}{2} + 0.6T_c
$$

Où, tcell : Temps de transfert de l"excès de précipitations de la grille ;

tc : Temps de concentration du bassin versant ;

dcell : Distance entre la grille et l"exutoire du bassin versant ;

dmax : Le plus long parcours du bassin versant.

#### **Modèle de l'onde cinématique**

Il s'agit d'un modèle conceptuel qui représente les versants du bassin comme des canaux à surface libre dont le débit entrant correspond à l'excès de précipitations. Il résout donc les équations (de continuité et de quantité du mouvement) qui régissent les écoulements non stationnaires en eau peu profonde pour tracer l'hydrogramme de ruissellement.

Le bassin versant étant découpé en deux plans séparés par le cours d'eau dans lequel les écoulements se déversent (figure 19). Le modèle de l'onde cinématique représente les écoulements de surface sur ces plans.

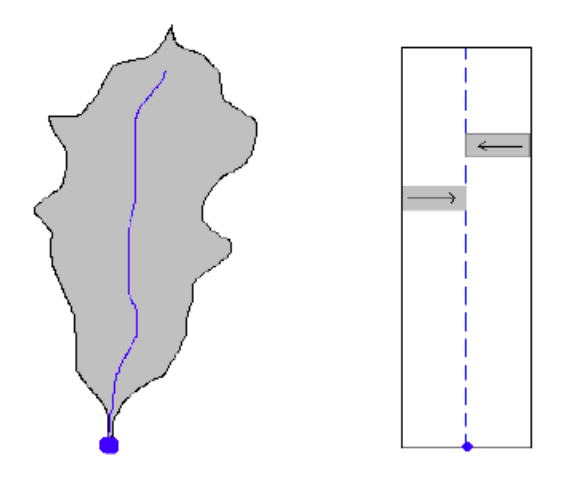

<span id="page-40-0"></span>**Figure 19: Modélisation d'un modèle de bassin pour le modèle d'onde cinématique**

Sans rentrer dans la théorie complète, et sous quelques hypothèses simplificatrices, l"équation de mouvement et celle de continuité donnent :

$$
\frac{\partial A_T}{\partial t} + \alpha^{m-1} \frac{\partial A_T}{\partial x} = q
$$

Avec

$$
\alpha = 1.486 \frac{S^{0.5}}{N}
$$

$$
m = \frac{5}{3N}
$$

Où, AT : La section transversale ;

S : est la pente,

N : est un coefficient de rugosité tabulé;

q : est le débit d"apport latéral par unité de longueur du canal.

HEC-HMS représente les écoulements de surface sur un canal rectangulaire de largeur unité. Cette méthode est aussi utilisée pour les écoulements fluviaux. Dans les deux cas, la résolution des équations se fait par la méthode des différences finies pour assurer la précision et la stabilité. Pour utiliser la méthode de l"onde cinématique dans la modélisation du ruissellement, le bassin versant est décomposé en divers éléments :

- Les plans de ruissellement de surface ;

- Les canaux de collection ;

- Le cours d'eau principal.

Les informations nécessaires à connaître pour chacun de ces éléments sont représentées sur le tableau ci-dessous :

<span id="page-41-1"></span>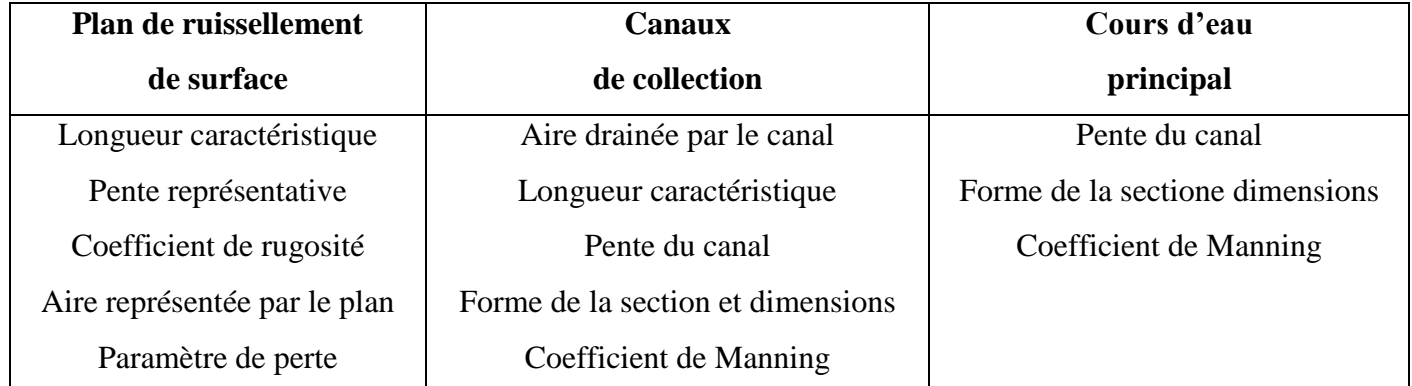

#### **Tableau 2: Informations à connaitre pour chaque élément du bassin**

#### **II.1.5. Modélisation des écoulements fluviaux avec HECHMS**

<span id="page-41-0"></span>Les modèles d'écoulements fluviaux inclus dans le HEC-HMS permettent de calculer un Hydrogramme en aval du bassin versant, connaissant l'Hydrogramme amont. Tous ces modèles utilisent les équations de continuité et de quantité de mouvement. On trouvera plus de détails à la section 3.

#### **a. Equation de continuité**

Elle s"écrit sous la forme suivante :

$$
A = \frac{\partial V}{\partial x} + VB\frac{\partial y}{\partial x} + B\frac{\partial y}{\partial t} = q
$$

Où, B : Largeur de la surface libre ;

q : Le débit unitaire, calculé par unité de longueur du canal ;

A : L"aire de la section du cours d"eau ;

#### **b. Equation de quantité de mouvement.**

L'équation du mouvement s'écrit comme suit :

$$
S_f = S_0 - \frac{\partial y}{\partial x} - \frac{V}{g} \frac{\partial V}{\partial x} - \frac{1}{g} \frac{\partial V}{\partial t}
$$

Où, Sf : est le gradient hydraulique ;

S0 : est le gradient au fond du canal ;

V : vitesse d"écoulement ;

y : hauteur hydraulique ;

x : la longueur du chemin de l"écoulement ;

Les principales hypothèses retenues lors de l'élaboration des ces équations sont :

- La vitesse est constante sur la surface et elle reste horizontale sur chaque section du cours d"eau ;
- La pression reste hydrostatique en chaque point du cours d'eau ;
- Aucune circulation latérale et secondaire ne se produit ;
- Le lit du canal est fixe ; l"érosion et le dépôt ne changent pas la forme de la section du canal ;
- La résistance à l'écoulement peut être décrite par des formules empiriques, telles que l'équation de Manning ou de Chézy.

#### **c. MODÈLE DE PULS (MODIFIED PULS)**

Ce modèle est basé sur une approximation en différences finies de l'équation de continuité, et sur une représentation empirique de l'équation de quantité de mouvement. On considère qu'il n'y a pas d'apports latéraux. L'équation de continuité devient alors :

$$
\frac{\partial \mathbf{Q}}{\partial \mathbf{x}} + \frac{\partial \mathbf{A}}{\partial \mathbf{t}} = \mathbf{0}
$$

On utilise alors la méthode des différences finies en écrivant que :

$$
\boldsymbol{\mathbf{I}_{t}} - \boldsymbol{Q_{t}} = \frac{\Delta \boldsymbol{\mathsf{S}_{t}}}{\Delta \boldsymbol{\mathsf{T}}}
$$

Où It et Ot sont les débits moyens respectivement amont et aval pendant une période Δ t,

Δ St, étant la variation du stock d'eau durant le même pas de temps. On obtient alors l'équation suivante :

$$
\left(\frac{S_t}{\Delta t} + \frac{O_t}{2}\right) = \left(\frac{I_{t-1} + I_t}{2}\right) + \left(\frac{S_{t-1}}{\Delta t} - \frac{O_{t-1}}{2}\right)
$$

Ainsi, au temps t, on connaît les termes de droite, et l'on cherche à déterminer les termes de gauche. On a donc deux inconnues St et Ot, et l'on doit donc connaître une relation supplémentaire entre ces deux variables. Une fois cette relation déterminée, on résout le nouveau système d'équations par récurrence. En ce qui concerne la relation liant St à Ot, on peut la déterminer par des observations historiques des valeurs des débits et du volume d'eau stocké au cours du temps.

#### **d. Modèle de Muskingum**

Ce modèle utilise comme le modèle précédent une approximation simple en différences finies de l'équation de continuité :

$$
\left(\frac{I_{t-1}+I_t}{2}\right) - \left(\frac{O_{t-1}+O_t}{2}\right) = \left(\frac{S_t+S_{t-1}}{\Delta t}\right)
$$

On écrit ensuite que le volume d'eau stocké est la somme d'un volume stocké constant et d'une variation du stock :

$$
S_t = T_p O_t + T_p X (I_t - O_t) = T_p (X I_t + (1 - X) O_t)
$$

Avec, T p : Temps de parcours et X paramètre permettant une pondération  $(0 < X < 0.5)$ . Ainsi, si le stockage d'eau dans la rivière est contrôlé par les conditions aval, on met  $X = 0$  (On retrouve alors le modèle de réservoir linéaire présenté plus haut). Au contraire, on prendra X  $= 0.5$ , pour donner un poids similaire aux débits entrants et sortants.

#### **e. Modèle du décalage (lag model)**

Ce modèle est le plus simple de tous et est extrêmement utilisé surtout pour modéliser le drainage urbain. On considère que l'hydrogramme aval est simplement l'hydrogramme amont décalé dans le temps d'une certaine durée (lag) : La valeur de ce décalage peut être estimée comme la durée entre les deux pics des deux hydrographes (ou leurs centres de gravité respectifs).

#### **f. Modèle de l'onde cinématique**

Ce modèle est basé sur une approche différences finies de l"équation de continuité et une approche simplifiée de l"équation du mouvement. Cette approche est décrite en détail dans la section précédente.

Les informations nécessaires à ce modèle sont :

- Le type de la section du cours d'eau : trapézoïdale, rectangulaire ou circulaire ;
- Les dimensions principales : la base de la section du canal, le diamètre de la conduite ;
- Pente des berges;
- La longueur du bief ;
- La pente de ligne d'énergie ;
- Coefficient de la rugosité de Manning (n).

#### **g. Modèle de Muskingum-Cunge**

Le modèle Muskingum est facile à utiliser mais emploie des paramètres qui n'ont pas de signification physique et qui sont donc difficiles à évaluer. De plus ce modèle est basé sur des approximations qui s'avèrent souvent fausses. Le modèle de Muskingum-Cunge évite ces erreurs. Il est basé sur l'équation de continuité incluant un débit latéral et sur la forme diffusive de l'équation de quantité de mouvement :

$$
\frac{\partial A}{\partial t} + \frac{\partial Q}{\partial X} = q
$$

$$
S_f = S_0 - \frac{\partial Y}{\partial X}
$$

En combinant ces deux équations, on obtient alors l'équation de diffusion–convection de Miller et Cunge, 1975.

$$
\frac{\partial Q}{\partial t} + c \frac{\partial Q}{\partial X} = \mu \frac{\partial^2 Q}{\partial X^2} + c q_1
$$

Avec c la célérité  $\Box$  la diffusivité hydraulique définies par :

$$
c = \frac{\partial Q}{\partial X}
$$

$$
\mu = \frac{Q}{2 B S_0}
$$

L'approximation en différences finies des dérivées partielles permet d'obtenir l'équation suivante:

$$
Q_{t} = C_{1} I_{t-1} + C_{2} I_{t} + C_{3} O_{t-1} + C_{4} q_{1} \Delta x
$$
\n
$$
C_{1} = \frac{\frac{\Delta t}{K} + 2X}{\frac{\Delta t}{K} + 2(1 - X)}
$$
\n
$$
C_{2} = \frac{\frac{\Delta t}{K} - 2X}{\frac{\Delta t}{K} + 2(1 - X)}
$$
\n
$$
C_{3} = \frac{2(1 - X) - \frac{\Delta t}{K}}{\frac{\Delta t}{K} + 2(1 - X)}
$$
\n
$$
C_{4} = \frac{2\frac{\Delta t}{K}}{\frac{\Delta t}{K} + 2(1 - X)}
$$

$$
K = \frac{\Delta x}{c}
$$

$$
X = \frac{1}{2} \left( 1 - \frac{Q}{BS_0 c \Delta x} \right)
$$

Les coefficients, Q, B et les quatre paramètres Ci sont des variables. Ils sont recalculés à chaque pas de temps et d'espace par HEC-HMS.

#### **II.1.6. ETAPES D'UNE SIMULATION AVEC HEC-HMS**

<span id="page-46-0"></span>Pour effectuer une première simulation, il est nécessaire de créer une base de données pour caractériser le bassin versant et déterminer les averses qui seront employées comme données d"entrée du modèle. Les principales étapes de la simulation sont :

 $\Box$  Démarrage d'un nouveau projet

Definition du modèle de bassin versant

Entrée des données météorologiques

Définition du modèle de précipitation

 $\Box$  Définition des paramètres de contrôle de la simulation

□ Création et exécution d'une simulation

Visualisation des résultats

Dans cette simulation on a travaillé avec l'épisode du 04 novembre à 16h jusqu'au 05 novembre à 20h de l"année 2014 avec comme type de données : les précipitations et débits horaires.

 La constant de récession est une valeur qui présente le taux de décroissance du débit de base, une valeur de 0.9 signifie qu"on absence de précipitation, le débit provenant de l"écoulement de base à un instant donné représente 90% de la valeur observée.

 Une valeur du seuil Td 0,1 "ratio-to-peak" signifie que le ruissellement direct prend fin après que le débit ait diminué jusqu'à une valeur de 10 % du débit de pointe.

 Le paramètre CN, représentant l"état du stock hydrique dans le bassin au début des évènements est lui aussi calibré pour l"épisode. Les valeurs optimisées de CN pour chaque évènement peuvent varier de 30 à 99, l"analyse de la modification des valeurs de CN peut s"expliquer par les conditions initiales d"humidité des sols, la végétation haute (arbres) ou basse (épineux, herbes, ...) privilégiant plus au moins le ruissellement de surface.

Les paramètres de l'hydrogramme unitaire de Clark, St et Tc sont également déterminés par les caractéristiques du bassin telles que sa superficie, sa forme et sa topographie, mais dans certains cas la calibration peut s"avérer problématique et influer les résultats.

Tous ces paramètres seront calibrés afin de trouver les paramètres optimaux qui vont reproduire le meilleur calage du modèle.

# **CHAPITRE III : Application du modèle HEC-HMS au bassin versant de la Rhéraya**

#### **Chapitre III : Application du modèle HEC-HMS au bassin versant du Rhéraya**

De nos jours les hydrologues s'intéresse de plus en plus aux modèles qui reproduisent la relation pluie-débit dans les bassins versants mathématiquement afin de prévoir l'impact des évènements spécifiques sur les écoulements, les hydrologues s"orientent de plus en plus vers des modèles qui incorporent le SIG (Systèmes d"Information Géographique) vue que les systèmes naturels étudiés sont si complexes qu'il est nécessaire de les représenter spatialement dans un modèle.

L"importation des données nécessaire à la simulation consiste à les mettre sous le format approprié accepté par HEC- HMS. Le format de données accepté par HEC-HMS est de type DSS pour les enregistrer dans ce format adéquat, nous avons utilisé le programme HEC-DSSVue.

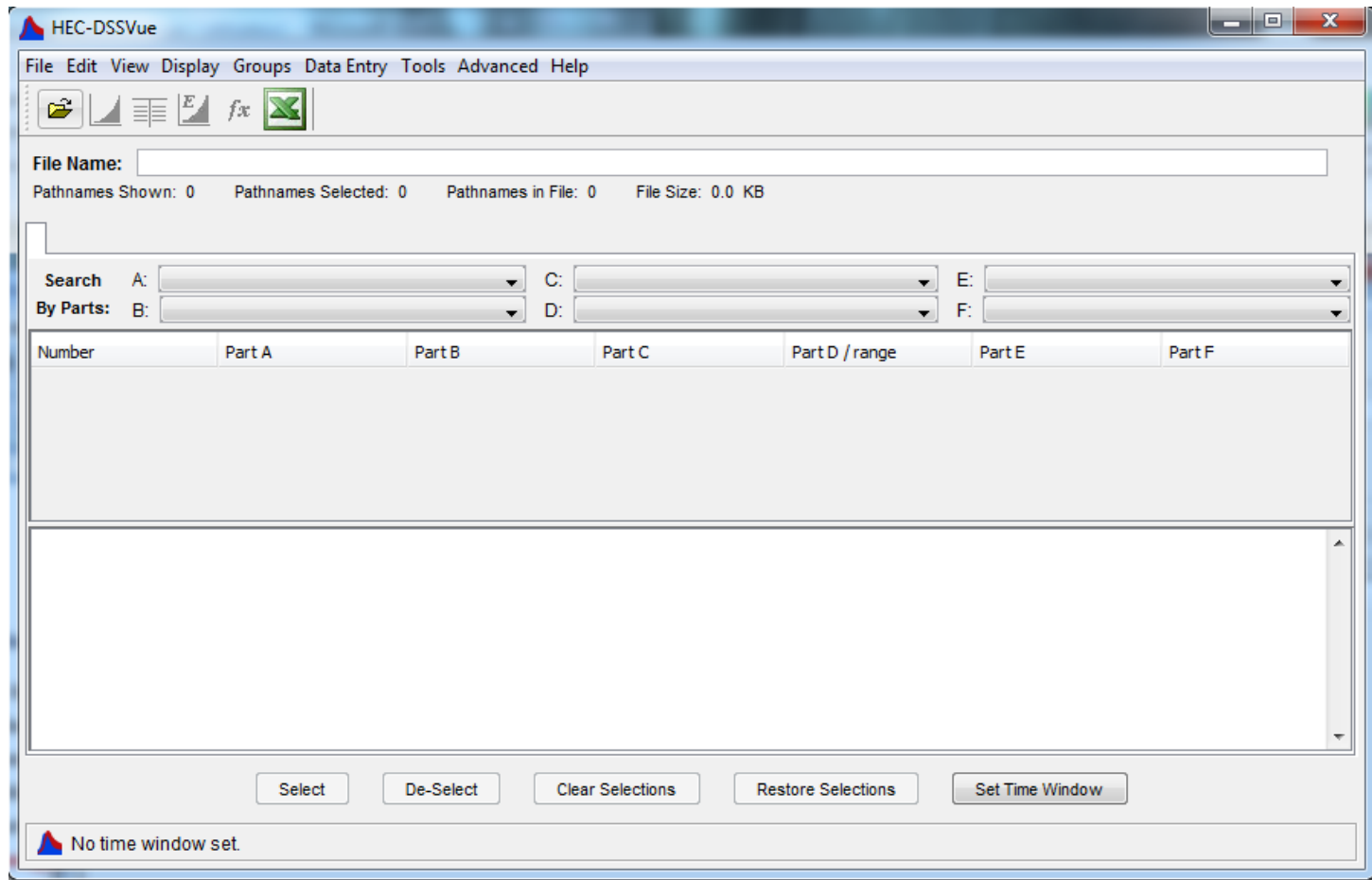

<span id="page-48-0"></span>**Figure 20: Présentation de l'interface du logiciel DSSVue.**

### <span id="page-49-0"></span>**III.1. Préparation des entrées du modèle HEC-HM**

Pour entamer ce chapitre nous allons commencer tout d"abord par définir le pas de temps utilisé pour la simulation qui est une heure et la présentation des paramètres de HEC-HMS détaillée auparavant dans le chapitre précédent :

#### **Fonction de production :**

Cette fonction permet d"estimer les pertes de précipitations. Dans ce model on va utiliser la méthode de SCS Curve Number parce que de nombreuses études l"ont utilisée avec succès et ce dans le contexte méditerranéen semi-aride. (Tramblay. 2012). Les paramètres requis par la méthode de SCS Curve Number sont :

- l. Le Curve Number
- 2. Imperméabilité (Impervious) (pourcentage)

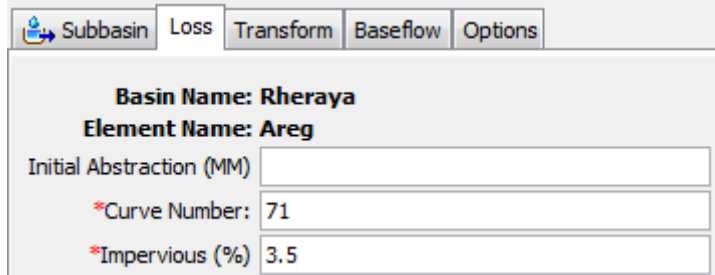

#### **Fonction de transfert :**

Concernant cette fonction l"hydrogramme unitaire de Clark est fréquemment est utilisé pour une modélisation événementielle car il permet de reproduire des hydrogrammes complexes.

Les paramètres requis par la méthode de Clark sont donc :

- l. Le temps de concentration, *Tc* (heures)
- 2. Le coefficient de stockage, *St* (heures)

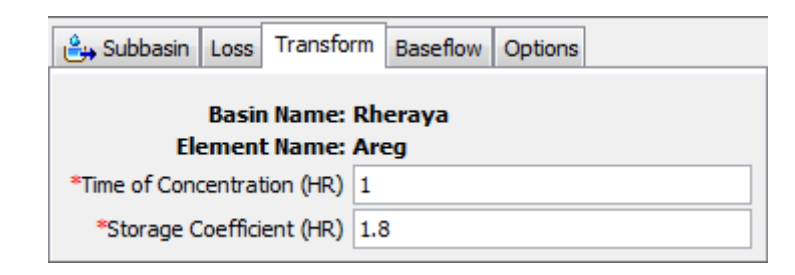

#### **Débit de base :**

Dans cette fonction, on va travailler avec le modèle de récession, qui est adapté pour les bassins où le volume des crues est fortement influencé par les évènements pluvieux.

Les paramètres de la récession sont :

- l. Le débit de base initial, *Bi* (m3s-l)
- *2.* La constante de récession *Rc* ([0-l]*)*
- 3. Seuil, *Td* ([0-l]*)*

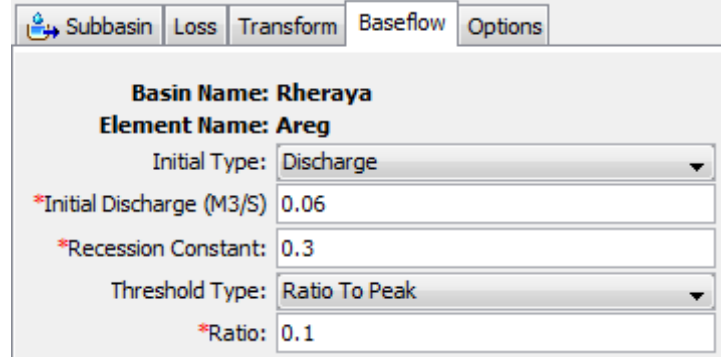

#### **Calibration du modèle :**

La calibration du modèle est la dernière étape de la simulation. Elle permet d"ajuster les paramètres du modèle afin de reproduire les données observées.

Dans notre cas on a procédé à une calibration manuelle afin de trouver les paramètres optimaux.

## <span id="page-51-0"></span>**III.2. Simulation hydrologique du bassin Rhéraya**

- **Présentation des résultats sans spatialisation**
- Définition du modèle de bassin versant :

<span id="page-51-1"></span>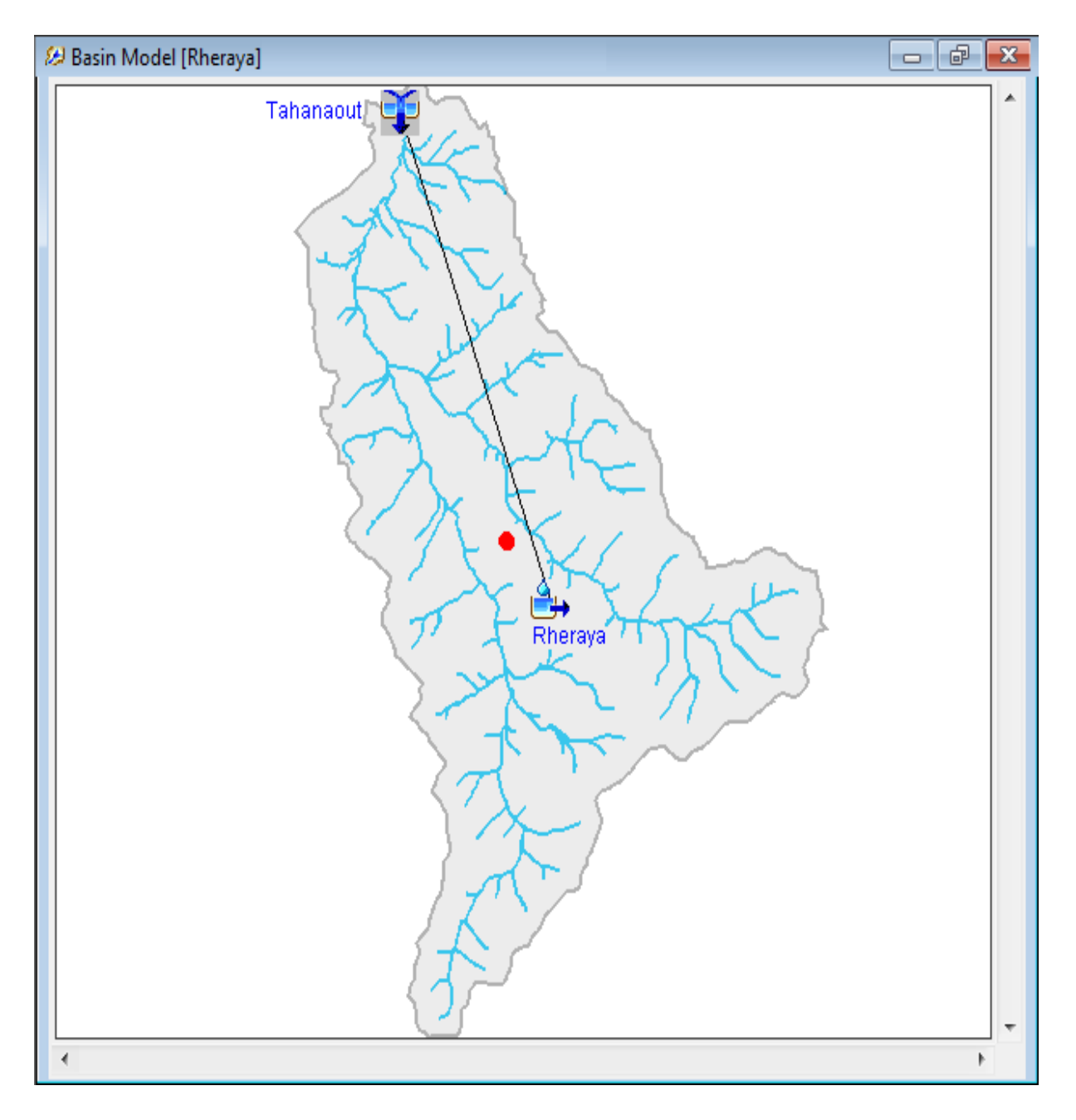

**Figure 21: Bassin Modèle sans spatialisation**

#### Visualisation des résultats

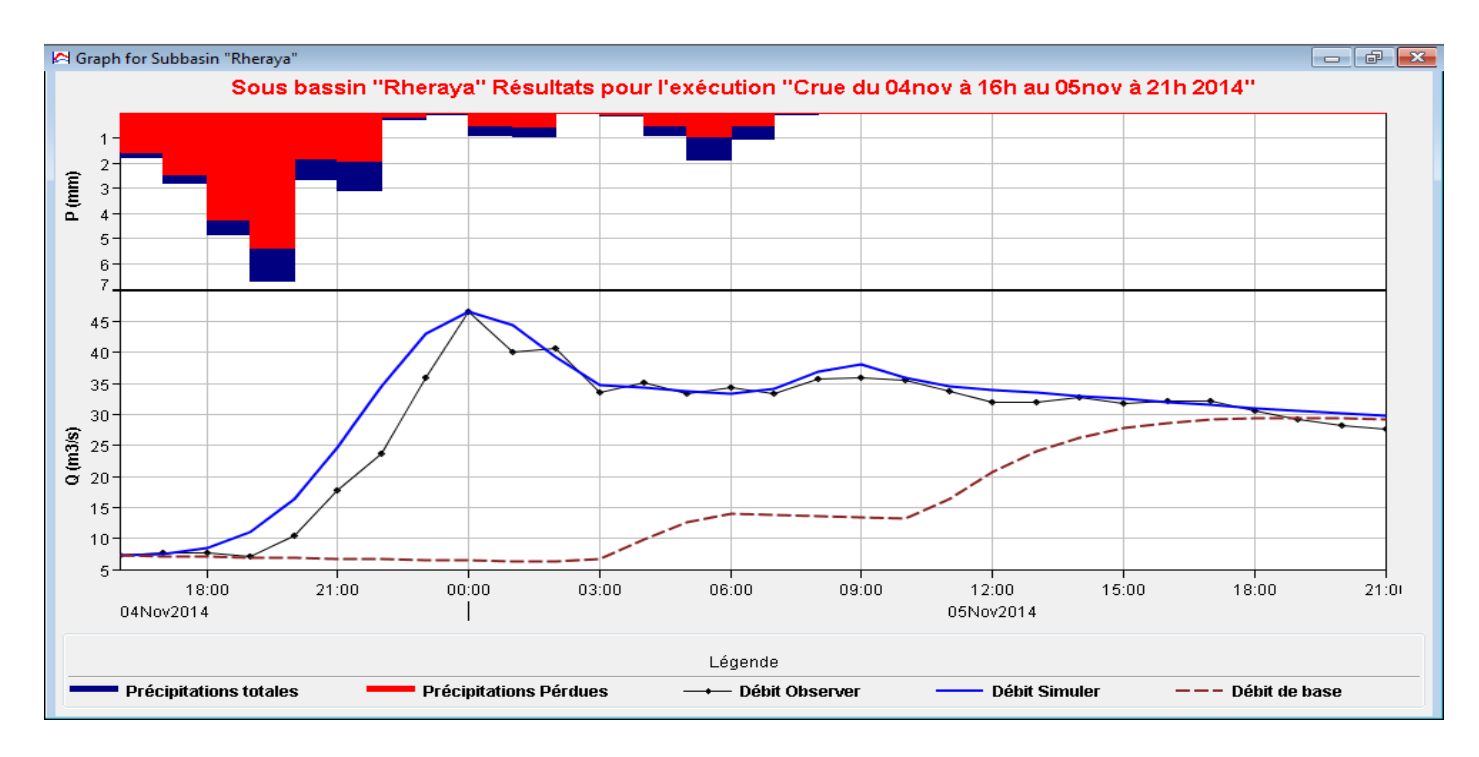

#### **Figure 22: Hydrogramme de crue calé**

<span id="page-52-0"></span>Paramètres déployés pour le calibrage de la simulation :

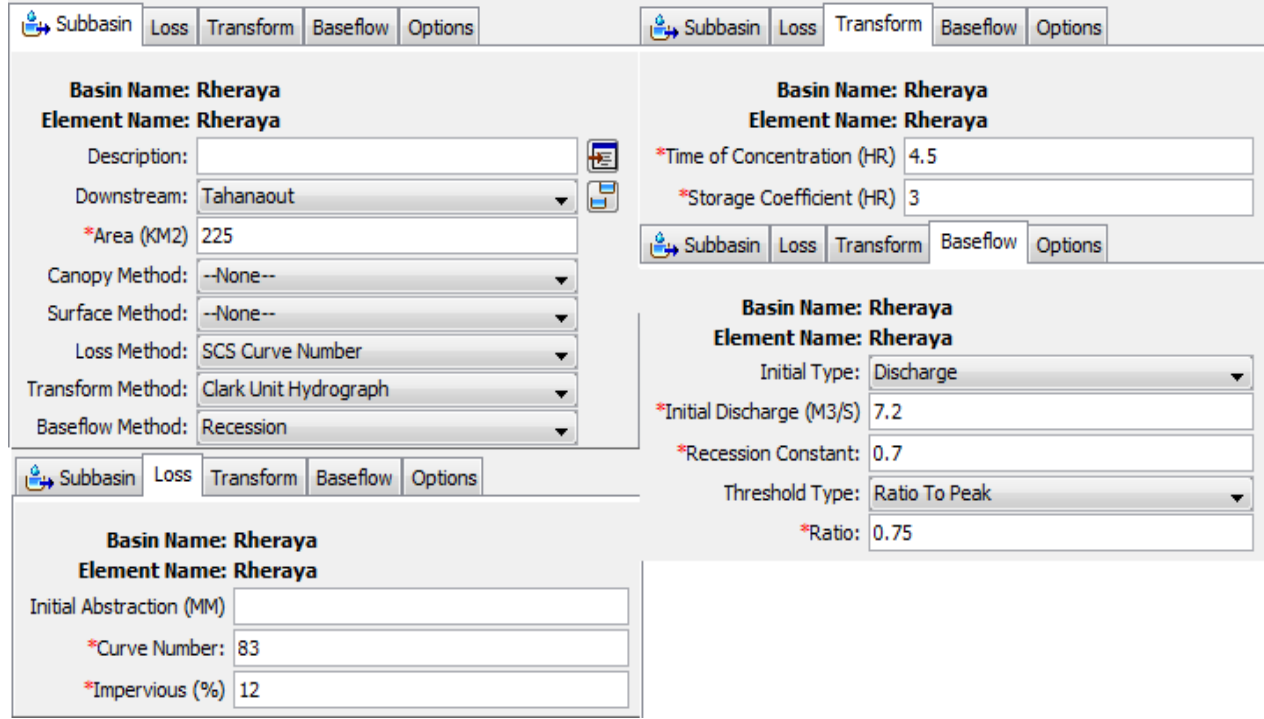

<span id="page-52-1"></span>**Figure 23: paramètres déployés pour le calibrage de la simulation**

<span id="page-53-0"></span>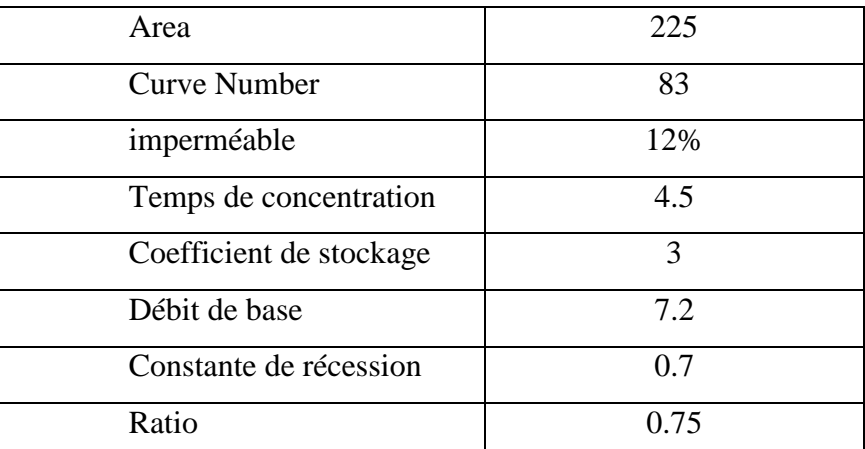

#### **Tableau 3: paramètres de calage du modèle**

Dans la simulation de l'épisode du 04 novembre au 05 novembre on a essayé de caler notre modèle pour reproduire le débit observé qui est à 46 m<sup>3</sup>/s et le débit simulé à 45.8 m<sup>3</sup>/s. En effet, en ce qui concerne le débit de point on peut dire qu"il est calé de manière satisfaisante. En ce qui concerne les paramètres utilisés pour reproduire ce calage :

- au niveau de la fonction de production on a trouvé  $CN = 83$  et un pourcentage de zone imperméable de 12%.
- au niveau de la fonction de transfert on a trouvé 4.5 heures pour le temps de concentration ainsi que 3 heures pour le coefficient de stockage.
- Pour le débit de base en début d'événement est fixé à 7.2 m<sup>3</sup>/s (donnée observé en début d'épisode) et respectivement  $Rc = 0.7$  et  $R = 0.75$  pour la constante de récession et le seuil.
- **Présentation des résultats avec spatialisation**
- Définition du modèle de bassin versant :

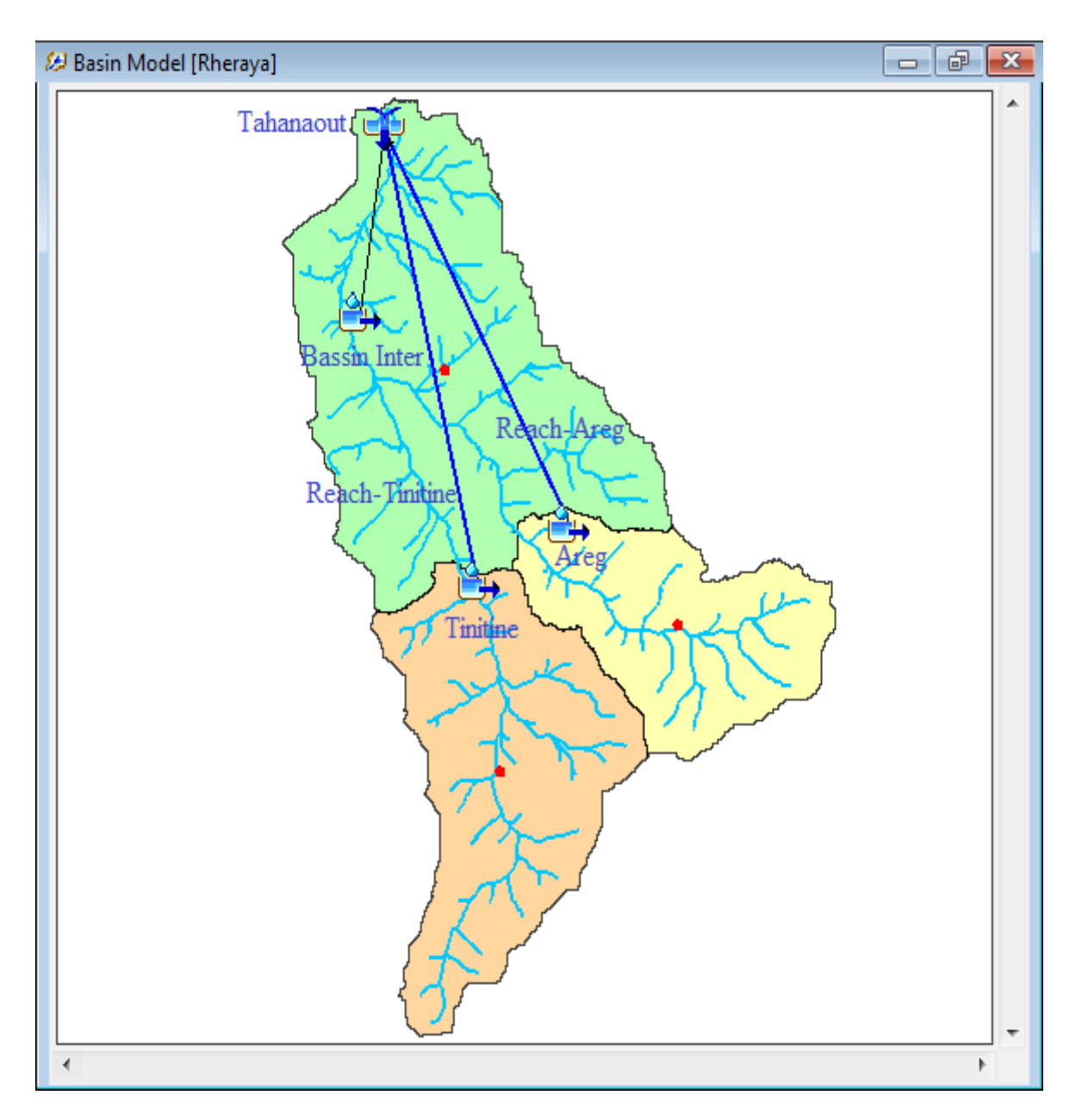

<span id="page-54-0"></span>**Figure 24: Bassin Modèle avec spatialisation.**

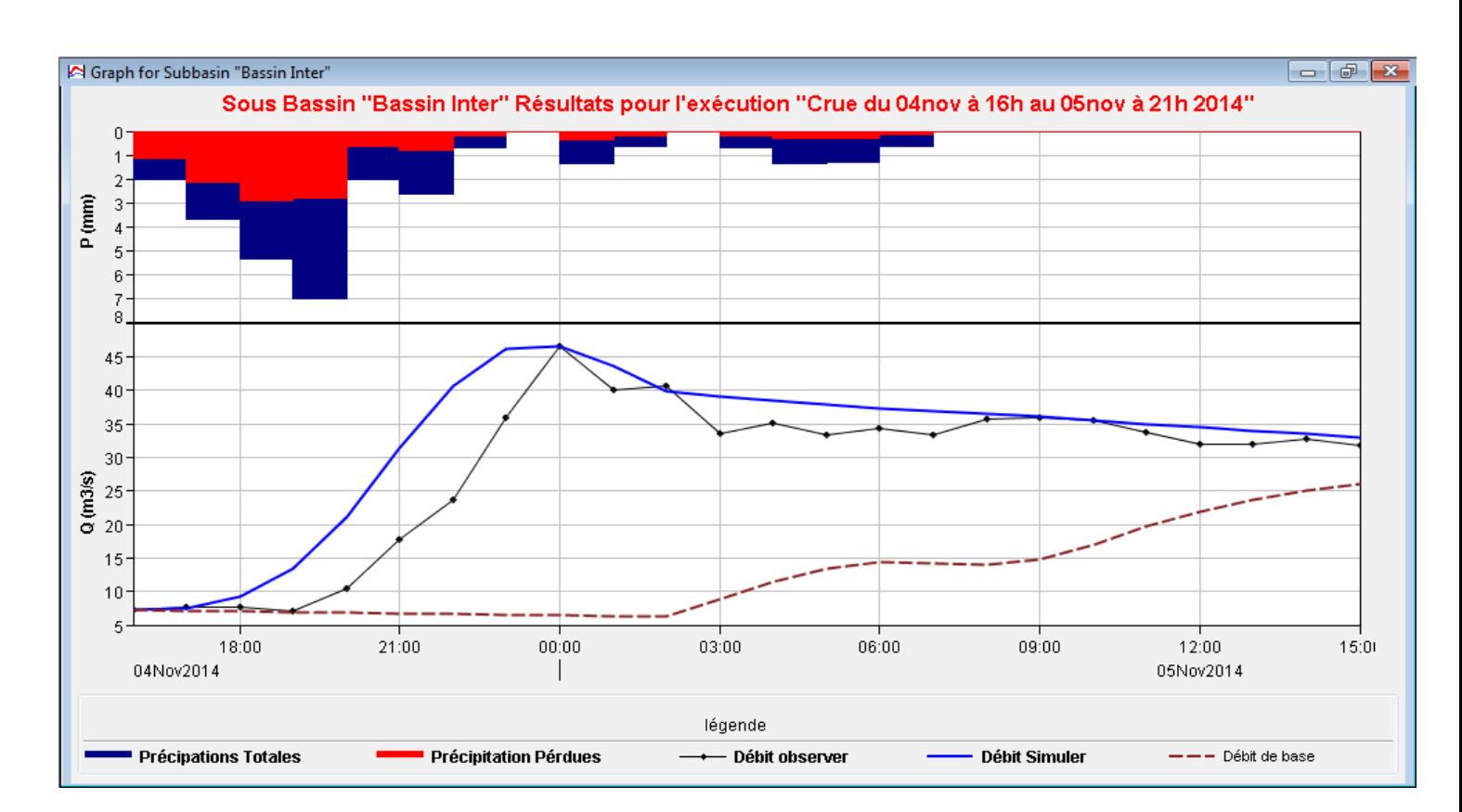

Visualisation des résultats pour le sous bassin intermédiaire :

#### **Figure 25: Hydrogramme de crue calé pour le sous bassin intermédiaire**

<span id="page-55-0"></span>Paramètres déployés pour le calibrage de la simulation :

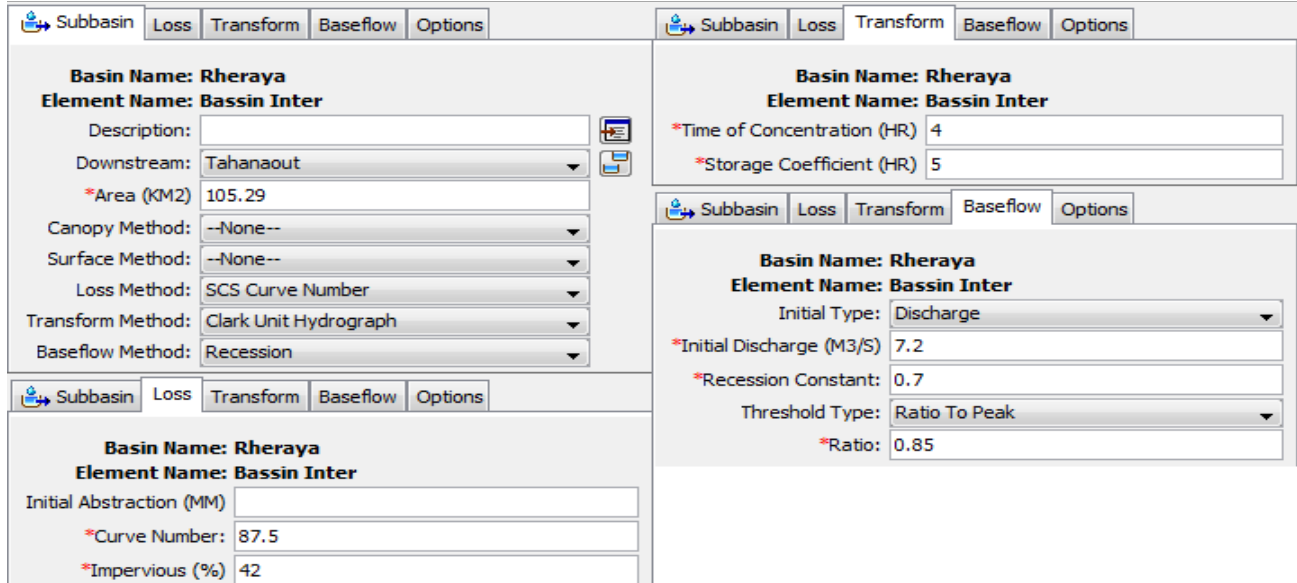

<span id="page-55-1"></span>**Figure 26: paramètres déployés pour le calage de la simulation au niveau du sous bassin intermédiaire**

| Area                    | 105.29 |
|-------------------------|--------|
| <b>Curve Number</b>     | 87.5   |
| Imperméable             | 42%    |
| Temps de concentration  | 4      |
| Coefficient de stockage | 5      |
| Débit de base           | 7.2    |
| Constante de récession  | 0.7    |
| Ratio                   | 0.85   |

<span id="page-56-0"></span>**Tableau 4: paramètres de calage du modèle au niveau de l'exutoire**

En ce qui concerne la simulation à l"exutoire, nous avons essayé de caler notre modèle pour reproduire le débit observé qui est égal à 46 m<sup>3</sup>/s, le débit simulé à 46.9m<sup>3</sup>/s. alors on peut dire que le débit de point est bien calé. Les paramètres utilisés pour régénérer ce calage sont :

- La fonction de production mentionne que le Curve Number affiche dans l"exutoire une valeur de 87.5 et 42% pour la perméabilité.
- La fonction de transfert a invoqué une valeur de 4 heures pour le temps de concentration ainsi que 5 heures pour le coefficient de stockage.
- Et pour finir on a attribué un débit de base de 7.2 et respectivement 0.7 et 0.85 pour la constante de récession et le seuil.

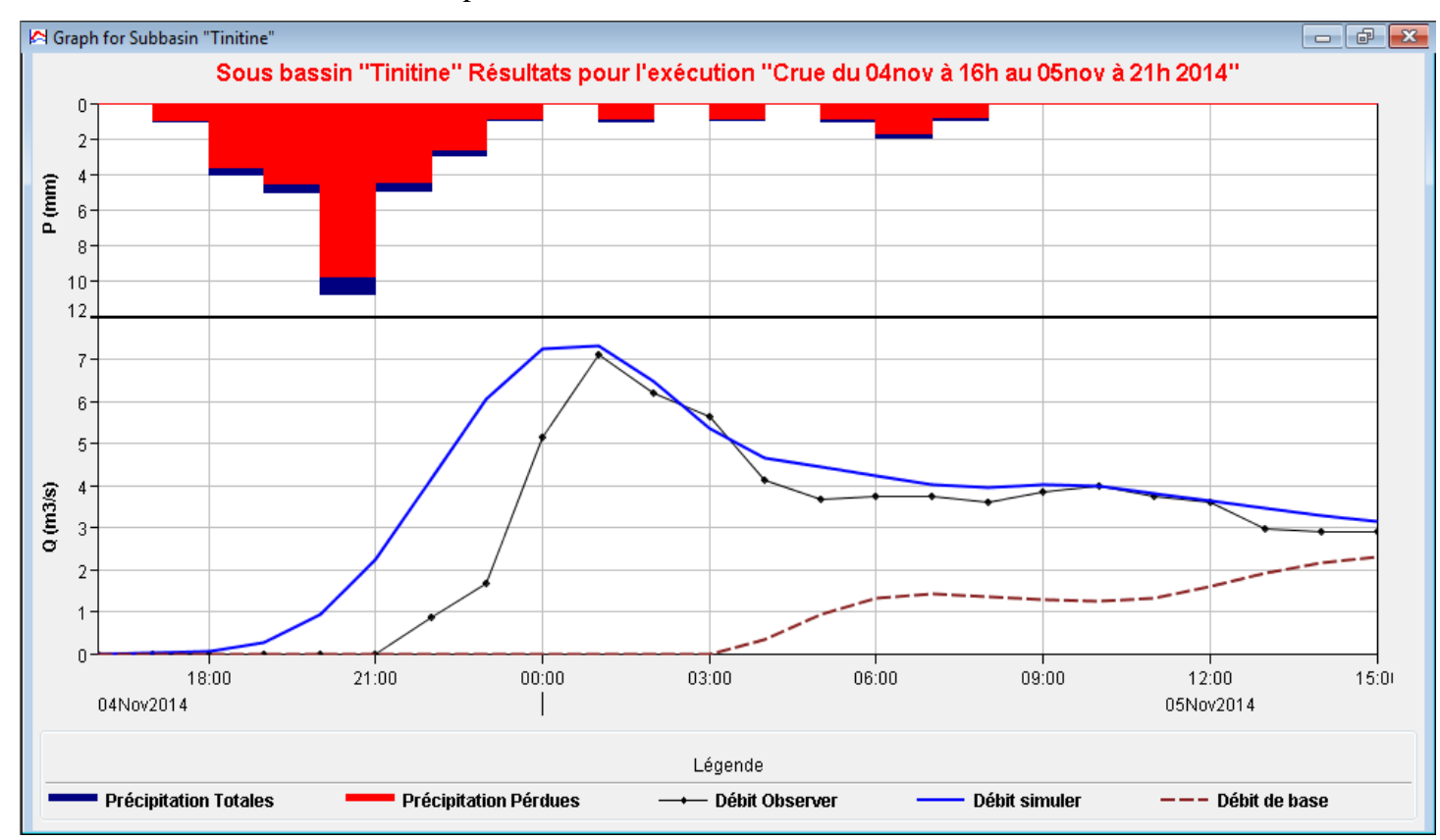

Visualisation des résultats pour le sous bassin Tinitine :

#### **Figure 27: Hydrogramme de crue calé pour le sous bassin Tinitine**

<span id="page-57-0"></span>Paramètres déployés pour le calibrage de la simulation :

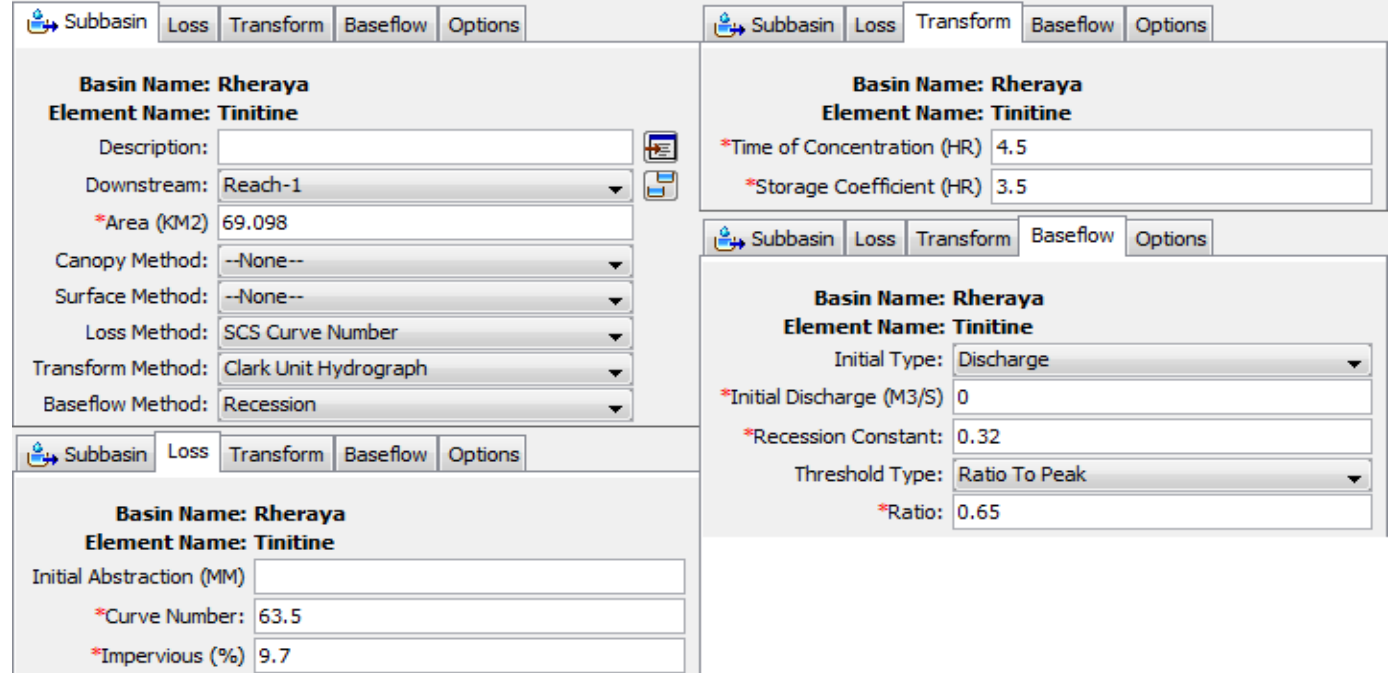

<span id="page-57-1"></span>**Figure 28: paramètres déployés pour le calage de la simulation au niveau du sous bassin Tinitine**

| Area                    | 69.098 |
|-------------------------|--------|
| <b>Curve Number</b>     | 63.5   |
| imperméable             | 9.7%   |
| Temps de concentration  | 4.5    |
| Coefficient de stockage | 3.5    |
| Débit de base           | ∩      |
| Constante de récession  | 0.32   |
| Ratio                   | 0.65   |

<span id="page-58-0"></span>**Tableau 5: paramètres de calage du modèle dans le sous Bassin Tinitine**

Concernant la simulation du sous bassin Tinitine nous avons essayé de caler notre modèle pour reproduire le débit observé qui est à 7 m<sup>3</sup>/s et le débit simulé à 7.2m<sup>3</sup>/s. On peut donc dire que le débit de point est tout-à-fait calé. Les paramètres utilisés pour reconstituer ce calage sont :

- la fonction de production indique que le Curve Number marque une valeur de 63.5 et 9.7% pour la perméabilité.
- la fonction de transfert montre une valeur de 4.5 heures pour le temps de concentration ainsi que 3.5 heures pour le coefficient de stockage.
- et pour finir, on a accordé pour la constante de récession une valeur de 0.32 et 0.85 pour le seuil.

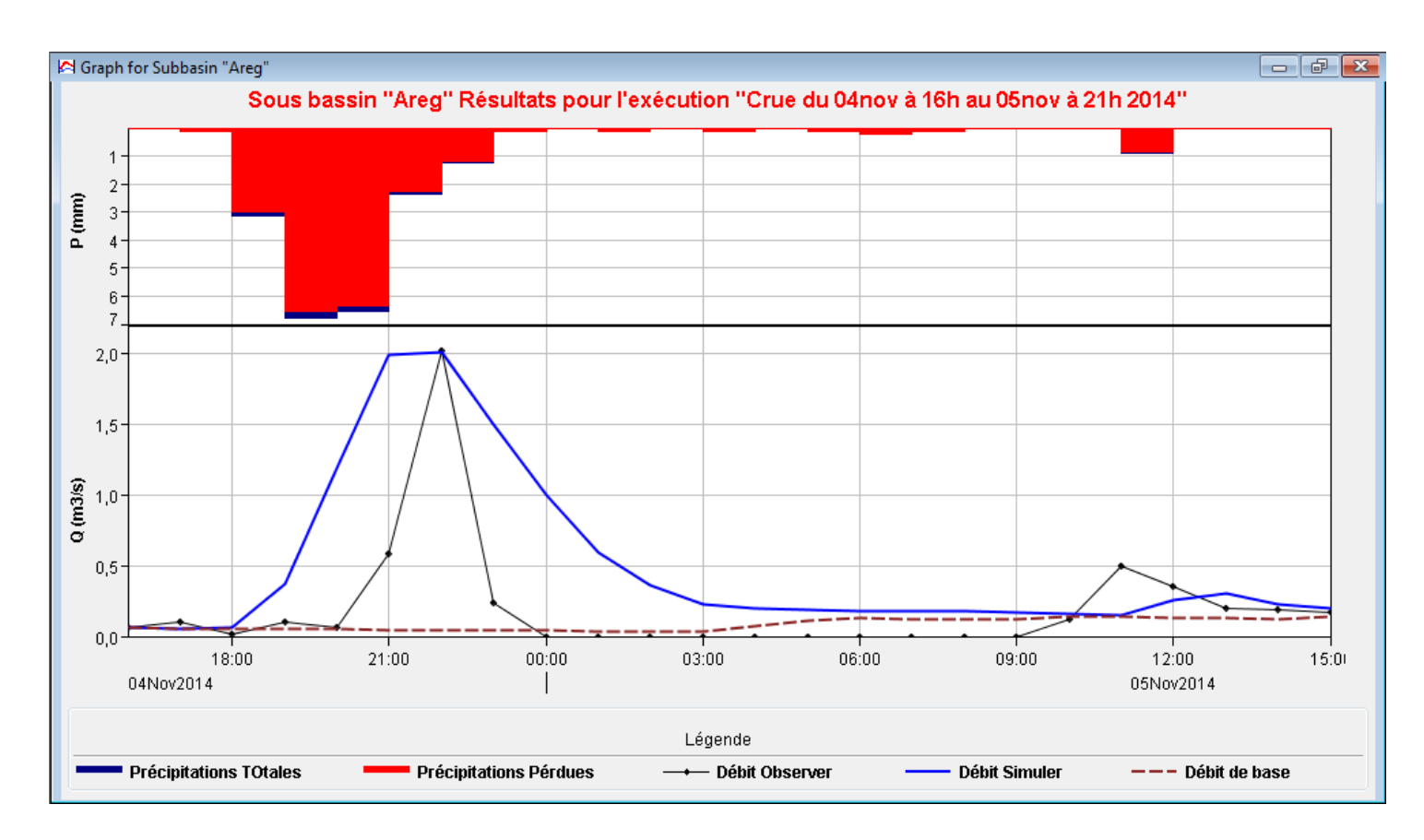

Visualisation des résultats pour le sous bassin Areg :

### **Figure 29: Hydrogramme de crue calé pour le sous bassin Areg**

<span id="page-59-0"></span>Paramètres déployés pour le calibrage de la simulation :

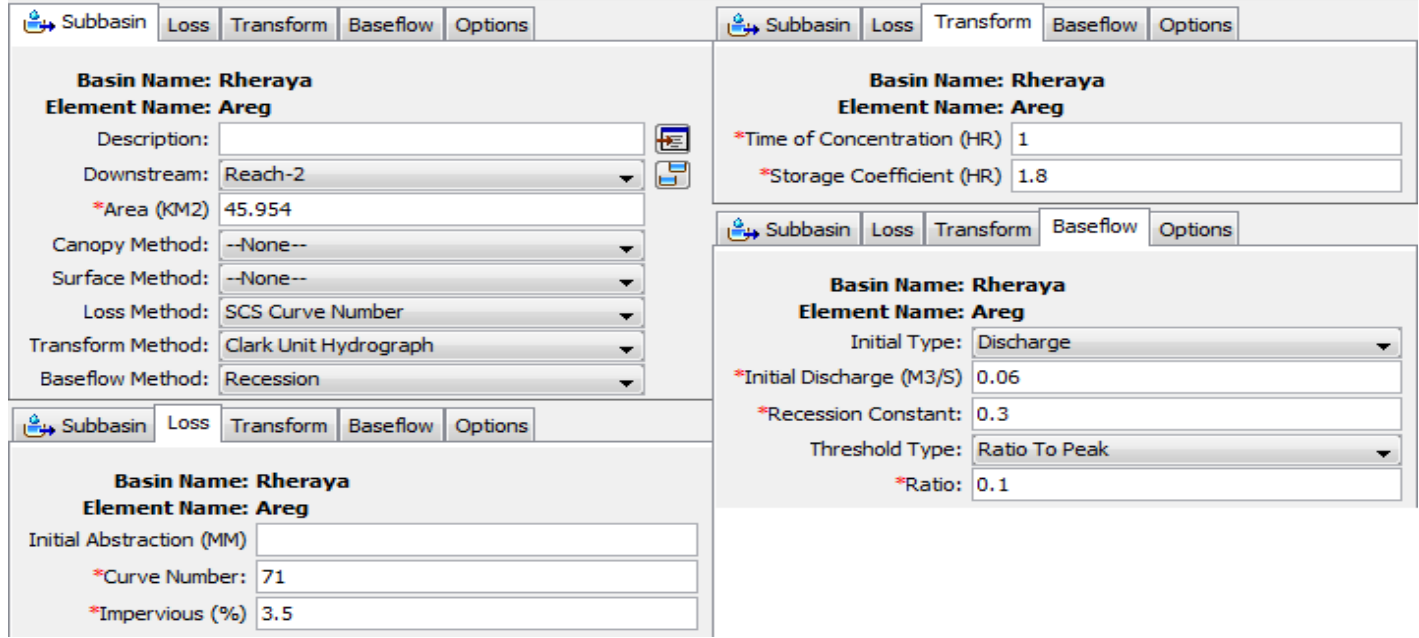

<span id="page-59-1"></span>**Figure 30: paramètres déployés pour le calage de la simulation au niveau du sous bassin Areg**

| Area                    | 45.954 |
|-------------------------|--------|
| <b>Curve Number</b>     | 71     |
| imperméable             | 3.5%   |
| Temps de concentration  | 1      |
| Coefficient de stockage | 1.8    |
| Débit de base           | 0.06   |
| Constante de récession  | 0.3    |
| Ratio                   | 0.1    |

<span id="page-60-0"></span>**Tableau 6: paramètres de calage du modèle dans le sous Bassin Areg**

À propos de la simulation du sous bassin Areg, nous avons essayé de caler notre modèle pour reproduire le débit observé qui est à 2 m<sup>3</sup>/s et le débit simulé à 2 m<sup>3</sup>/s. On peut dire que le débit de point est formellement calé. Les paramètres utilisés pour restituer ce calage sont :

- la fonction de production indique que le Curve Number mentionne une valeur de71 et 35% pour la perméabilité.
- la fonction de transfert invoque une valeur de 1 heures pour le temps de concentration ainsi que 1.8 heures pour le coefficient de stockage.
- et pour finir on a accordé pour le débit de base une valeur de 0.06 et la constante de récession une valeur de 0.3 et 0.1 pour le seuil.

#### **Validation du modèle**

C'est un critère de référence pour les hydrologues. Les résultats seront d'autant meilleurs que le critère Nash se rapproche de 1 et dans d"autres ouvrage si le critère Nash est supérieur à 80%. Ce critère s"exprime par l"équation suivante :

$$
Nash = 1 - \frac{\sum (Q_{obs} - Q_{calc})^2}{\sum (Q_{obs} - Q_m)^2}
$$

Le tableau 7 représente les valeurs calculé du critère Nash pour les modèles sans et avec spatialisation.

#### <span id="page-61-0"></span>**Tableau 7: valeurs du critère d'évaluation Nash pour le modèle spatialisé et non spatialisé**

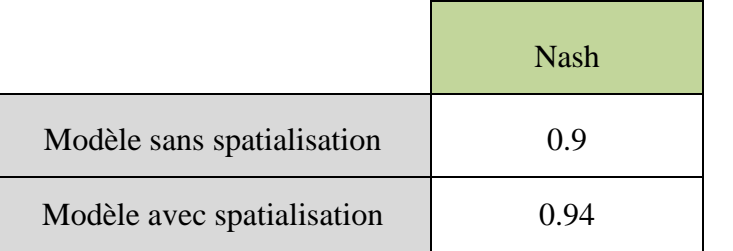

On constate que pour les deux modèle, le critère d"évaluation est proche de 1 ce qui nous laisse dire que la simulation est satisfaisante.

Par ailleurs, on remarque que le Nash est supérieur dans le modèle avec spatialisation avec 0.94 chose qui peut être expliquée par l"apport de la spatialisation au modèle.

# **Conclusion**

<span id="page-62-0"></span>Dans le cadre de ce travail, nous nous sommes intéressés à la modélisation hydrologique du bassin de Rhéraya. Pour accomplir cette étude nous avons fait appel dans un premier lieu au modèle **HEC-DSSVue** est un système de base de données qui a servi à transformer les données à partir d'un tableau Excel vers un format adéquate accepter par HEC-HMS qui est **DSS**.

Ensuite on a utilisé le modèle hydrologique **HEC-HMS** qui a été choisi comme étant l"outil principal de la modélisation pluie-débit événementielle des crues de novembre 2014. Ainsi, pour entamer les simulations, nous avons choisi le modèle de récession pour le débit de base, la méthode de l"Hydrogramme unitaire de Clark pour le modèle du ruissellement et la méthode SCS-CN pour le modèle d"infiltration.

En ce qui concerne les paramètres du modèle de récession, le débit de base est toujours fixé à une valeur donnée au début de chaque épisode, pour la constante de récession elle varie entre 0.3 et 0.7, quand au Ration il varie entre 0.1 et 0.85.

Pour le modèle de ruissellement, le temps de concentration varie entre 1h et 4.5h et dans le coefficient de stockage les valeurs varient entre 1.8h et 5h.

En fin dans le modèle d"infiltration, les valeurs du Curve Number varient entre 63.5 et 87.5, concernant le pourcentage de zones imperméables elles sont entre 3.5% et 42%.

L'estimation du modèle s'avère très satisfaisante parce que le critère Nash est égale à 90% dans le modèle non spatialisé et 94% dans le modèle spatialisé.

## **Référence**

ABHT, (1995) - Les objectifs de création des agences de bassin hydrauliques. Rapport interne, 39p.

Ahbari A., (2013) – Le bassin versant de Rhéraya : Modélisation pluie-débit et prédiction du comportement hydrologique. Projet de fin d"étude Master, Faculté des sciences et technique Marrakech, Université Cadi Ayyad, Marrakech, 101p..

Berrouch H., 2013.Apport des outils Hyfran Plus, WMS et HEC-HMS à la Modélisation hydrologique du bassin du Mdouar (Oued El Makhazine), Maroc septentrional. Mémoire Master, FST Fès. 63 p.

Chaponniere A., (2005) - Fonctionnement hydrologique d"un bassin versant montagneux semi-aride Cas du bassin versant du Rehraya (Haut Atlas marocain). THÈSE pour obtenir le grade de Docteur de l"Institut National Agronomique, Paris-Grignon, 268p..

DRE. 1988. "Etude du plan directeur integré d'aménagement des eaux des bassins Sebou, Bou, Regreg, Oum er Rbia et Tensift." DRE (Maroc), Motor Columbus (Suisse), Coyne et

Bellier (France), CID (Maroc), Ingema (Maroc).

HENINE H., - Interfaçage entre un modèle hydrologique / modèle hydrodynamique au sein d"un système d"information intégré sous web incluent les SIG. Projet de fin d"étude Master Ecole Nationale Polytechnique Algérie, 116p.

Haloui, B. 1986. "Contribution à l'étude du milieu et de la végétation du bassin versant de l'oued Rhéraya (Haut Atlas de Marrakech)," Thèse de l'Université de Cadi Ayyad, Faculté des Sciences de Marrakech.

Ministère de l"Agriculture et de la Mise en Valeur Agricole (MAMVA), 1991 – Plan national d"Aménagement des Bassins versants. Bilan des connaissances. Vol. 4 : 14-15 et 72-73. Doc. Interne.

Programme Compétitivité Economique du Maroc (2013) - base de la modélisation hydrologique et hydraulique, 28p..

Saidi M.E et Fniguire F. (2013). Morphométrie des bassins versants : Apport des logiciels de SIG et incidences sur les écoulements superficiels. Colloque national sur "Les bassins versants au Maroc : dynamique actuelle et stratégies de gestion". 11 et 12 décembre 2013, Faculté des Lettres et Sciences et Humaines, Marrakech.

Tramblay Y., (2012) modélisation des crues dans le bassin du barrage makhazine, maroc. Institut de Recherche pour le Développement Hydrosciences-Montpellier France. 34p.

# **Annexes**

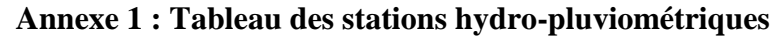

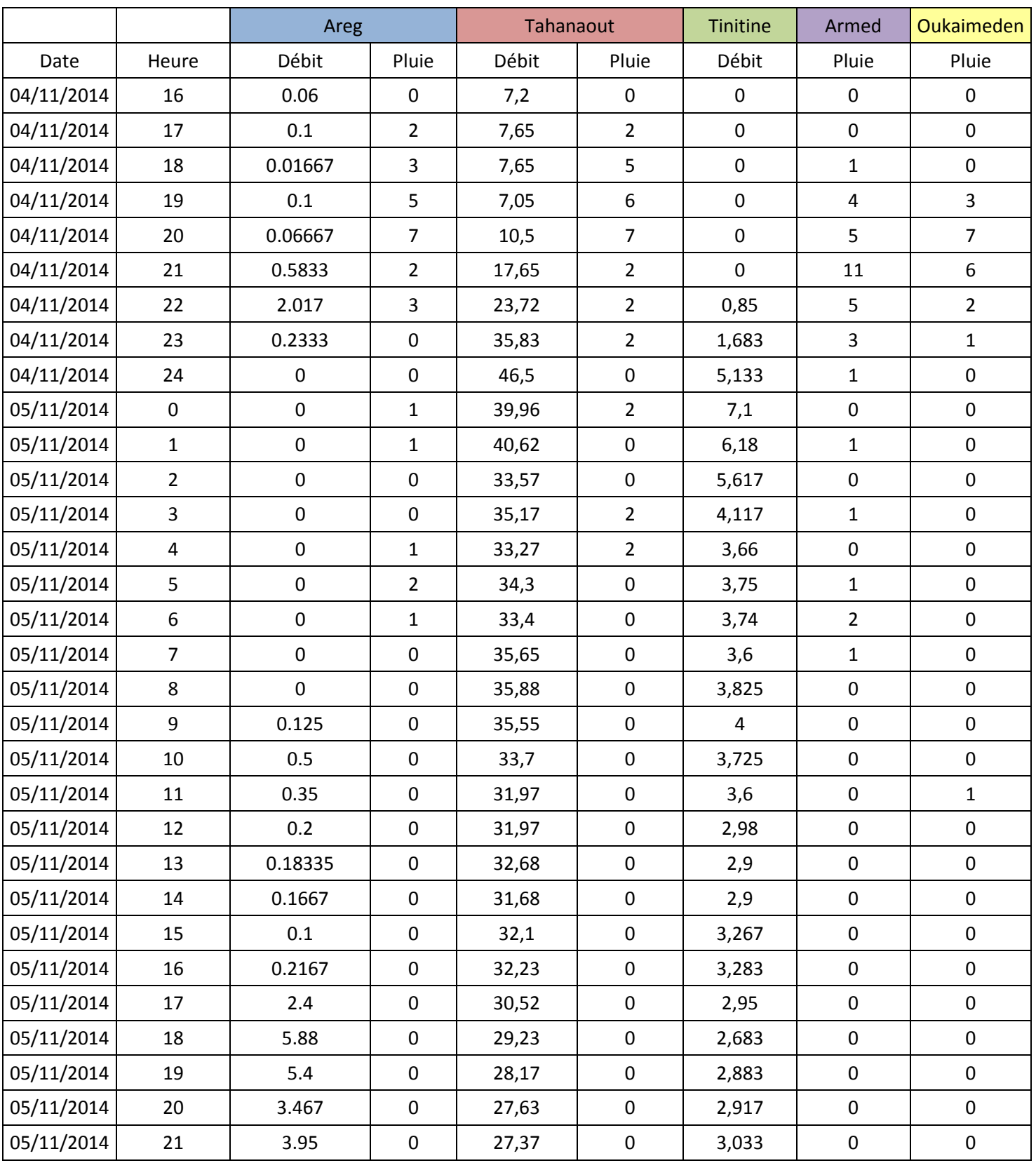